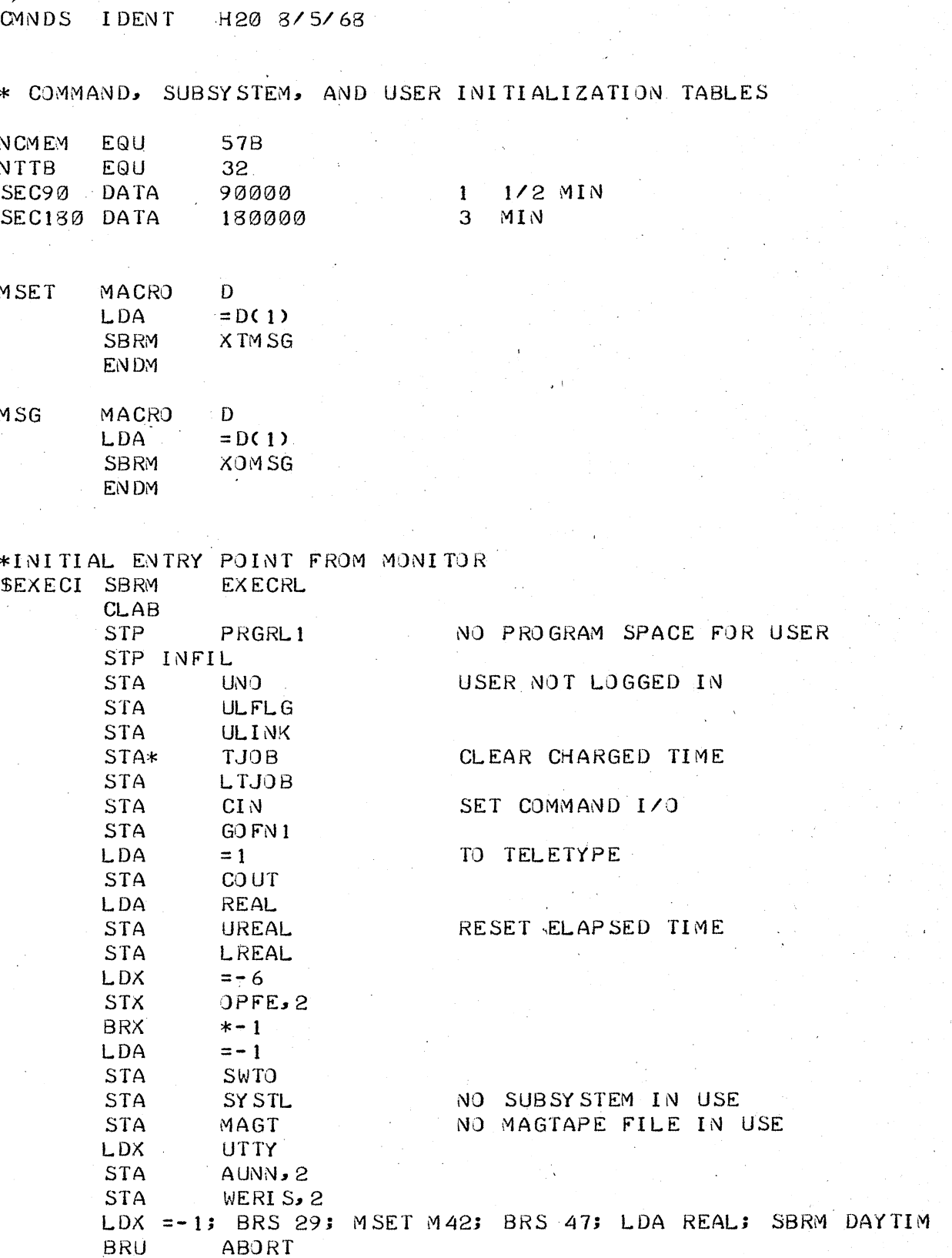

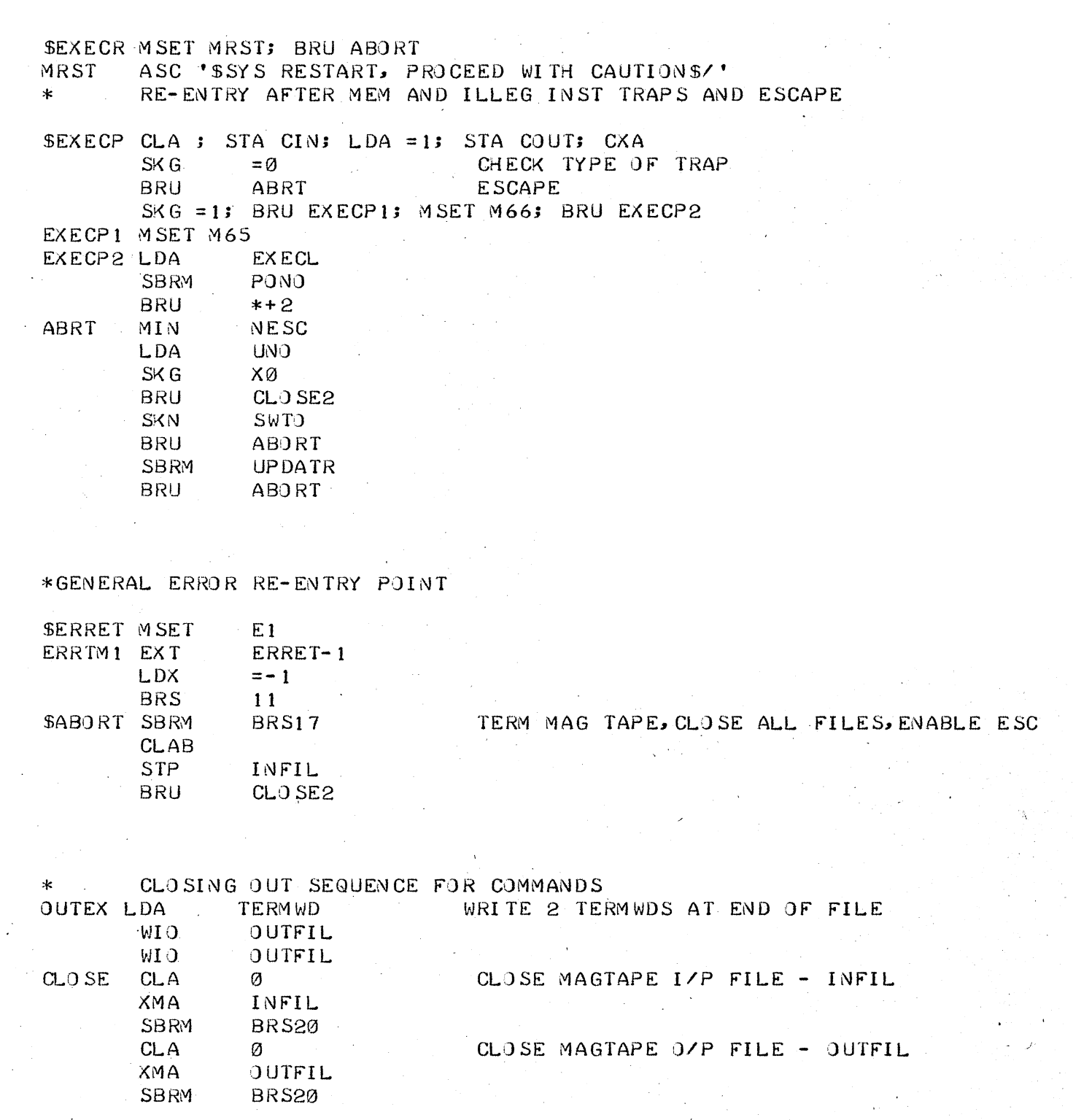

 $\mathcal{A}^{\mathcal{A}}_{\mathcal{A}}$  ,  $\mathcal{A}^{\mathcal{A}}_{\mathcal{A}}$ 

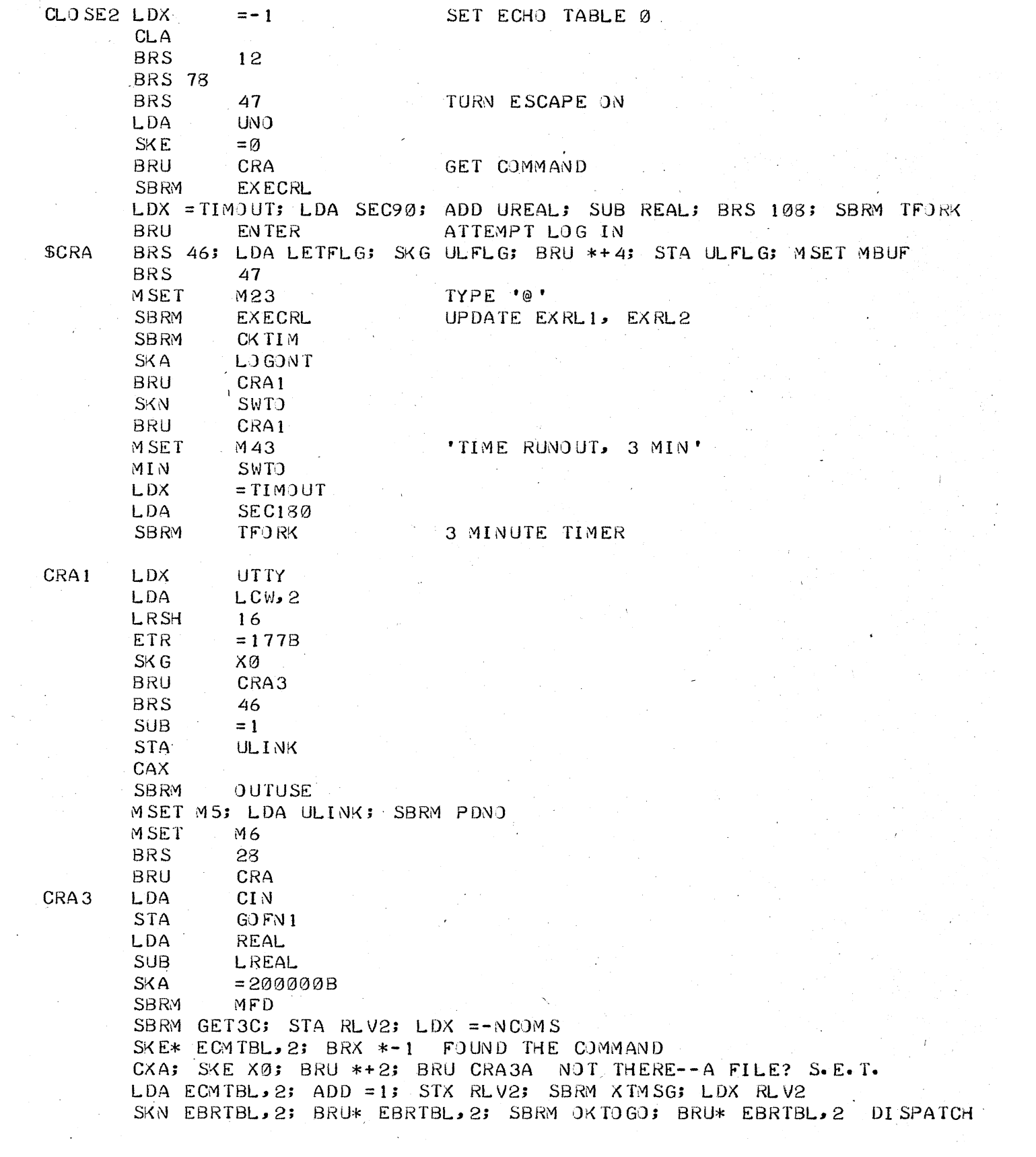

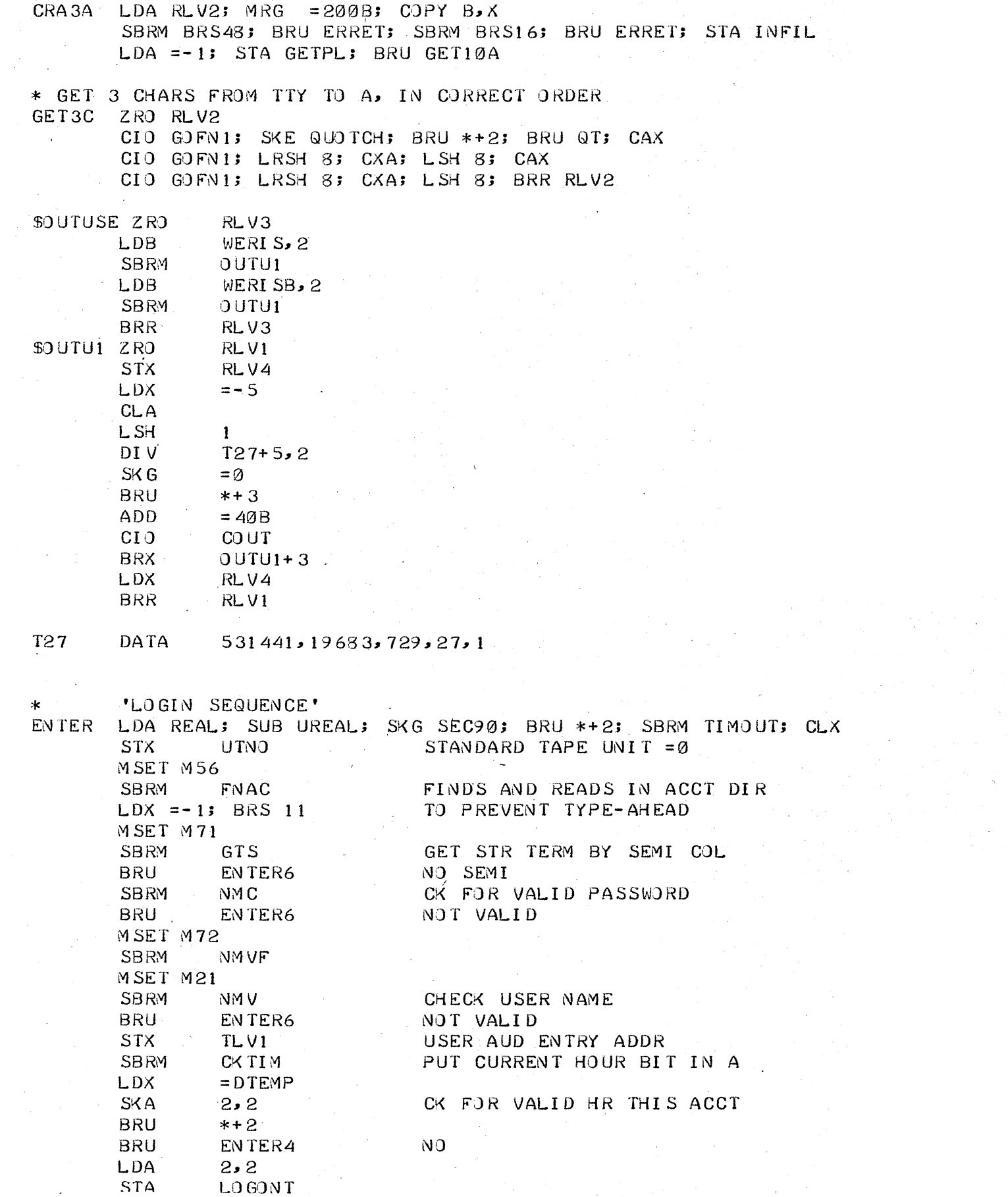

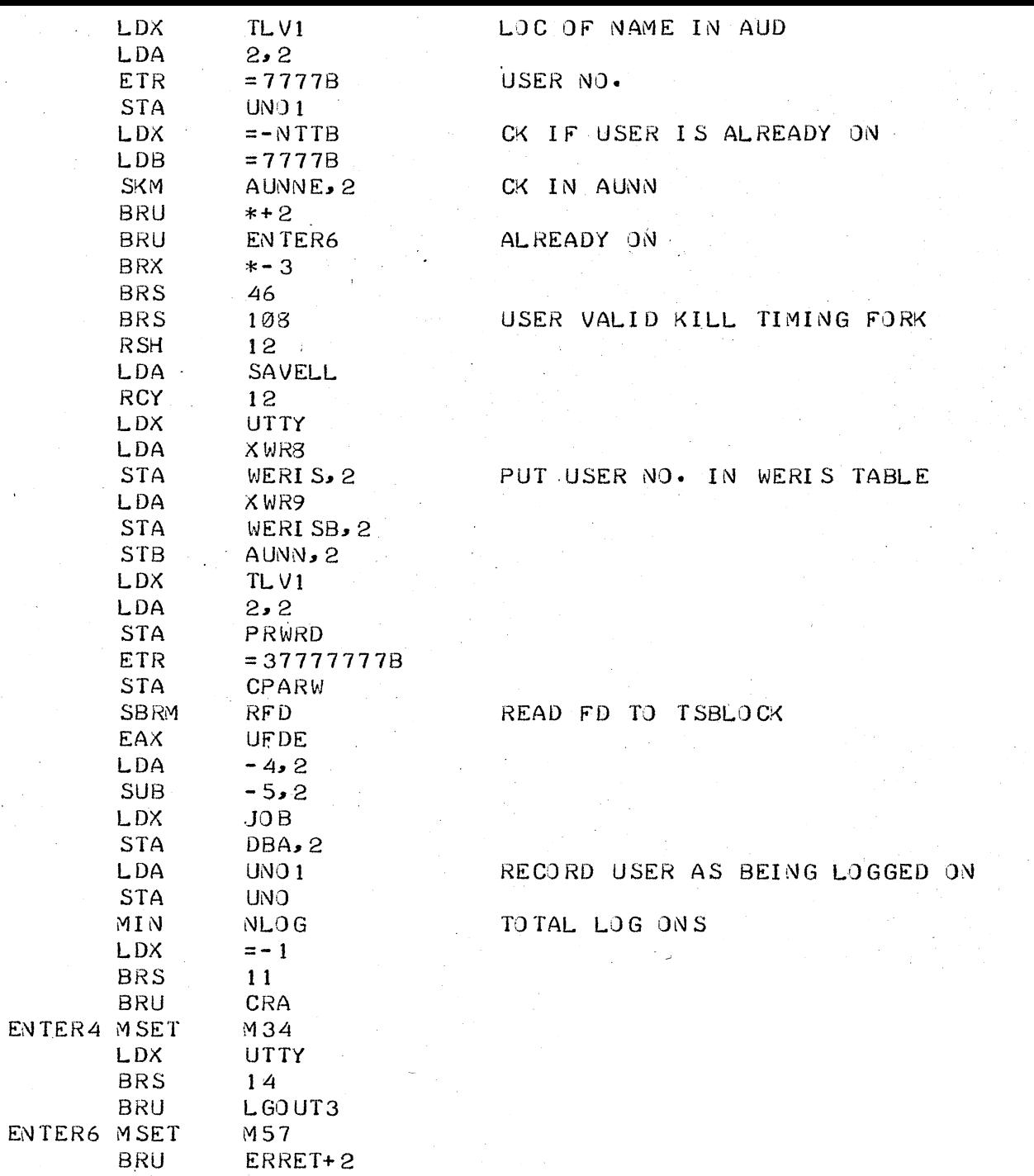

 $\label{eq:2} \begin{split} \mathcal{L}_{\text{max}}(\mathbf{r}) = \mathcal{L}_{\text{max}}(\mathbf{r}) \end{split}$ 

 $\Delta \sim 10$ 

 $\sim$   $\sim$ 

 $\label{eq:2.1} \frac{1}{\sqrt{2\pi}}\int_{0}^{\infty}\frac{1}{\sqrt{2\pi}}\,d\mu_{\rm{max}}\,d\mu_{\rm{max}}$ 

 $\mathcal{L}^{\text{max}}_{\text{max}}$ 

 $\Delta \sim 1$ 

 $\sim$ 

 $\sim$ 

 $\mathcal{L}^{\text{max}}_{\text{max}}$ 

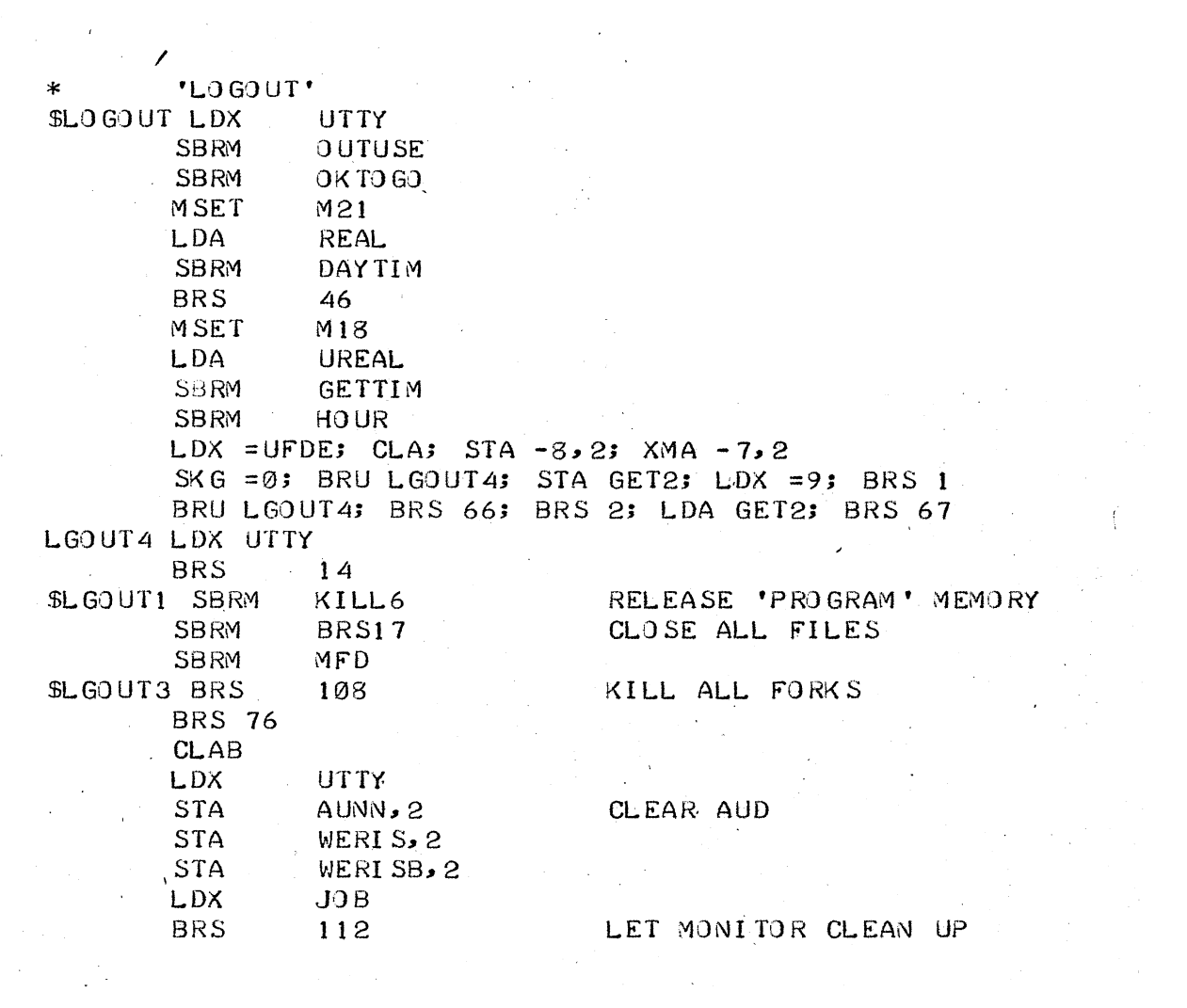

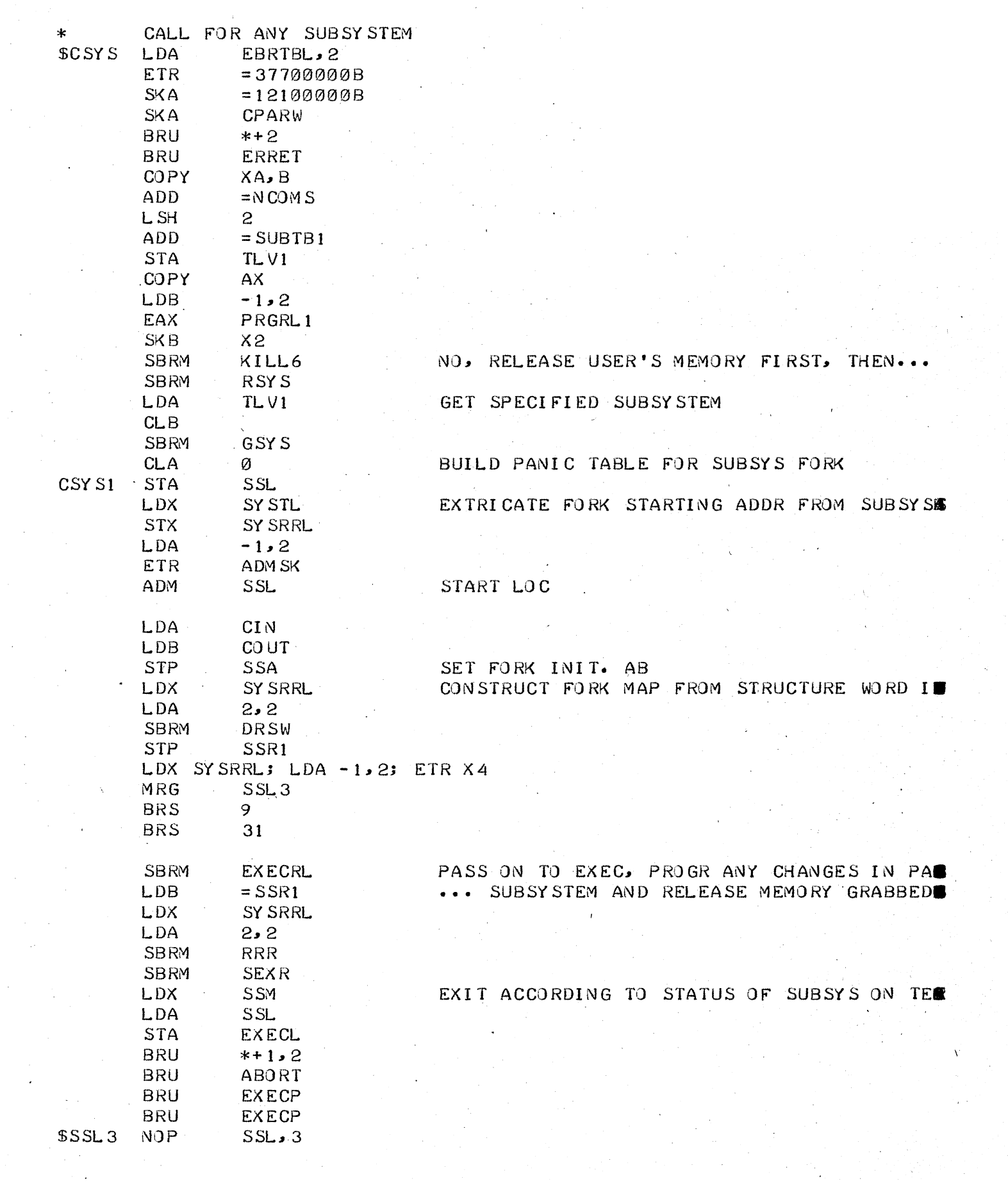

 $\hat{\mathcal{A}}$ 

 $\frac{1}{2}$ 

 $\mathcal{A}^{\mathcal{A}}$ 

 $\mathbb{R}^d$  .

 $\label{eq:1} \frac{1}{\sqrt{2}}\int_{0}^{\infty}\frac{1}{\sqrt{2}}\left(\frac{1}{\sqrt{2}}\right)^{2}d\mu_{\rm{eff}}$ 

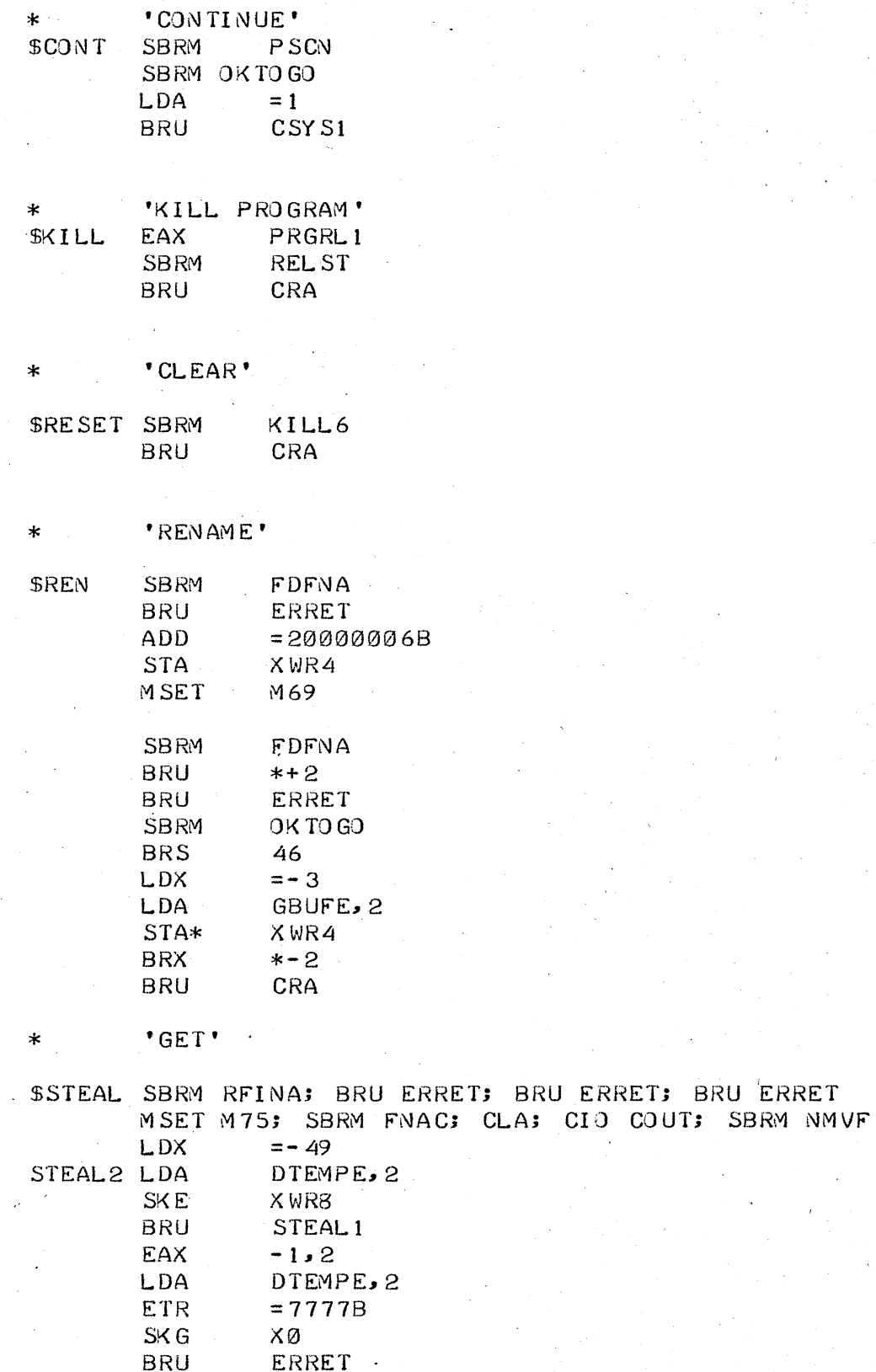

 $\chi$ 

 $\bar{\bar{z}}$ 

 $\epsilon \ll \rho$ 

 $\mathcal{L}$ 

 $\frac{1}{2} \frac{1}{2} \frac{1}{2} \frac{1}{2} \frac{1}{2}$ 

 $\overline{a}$ 

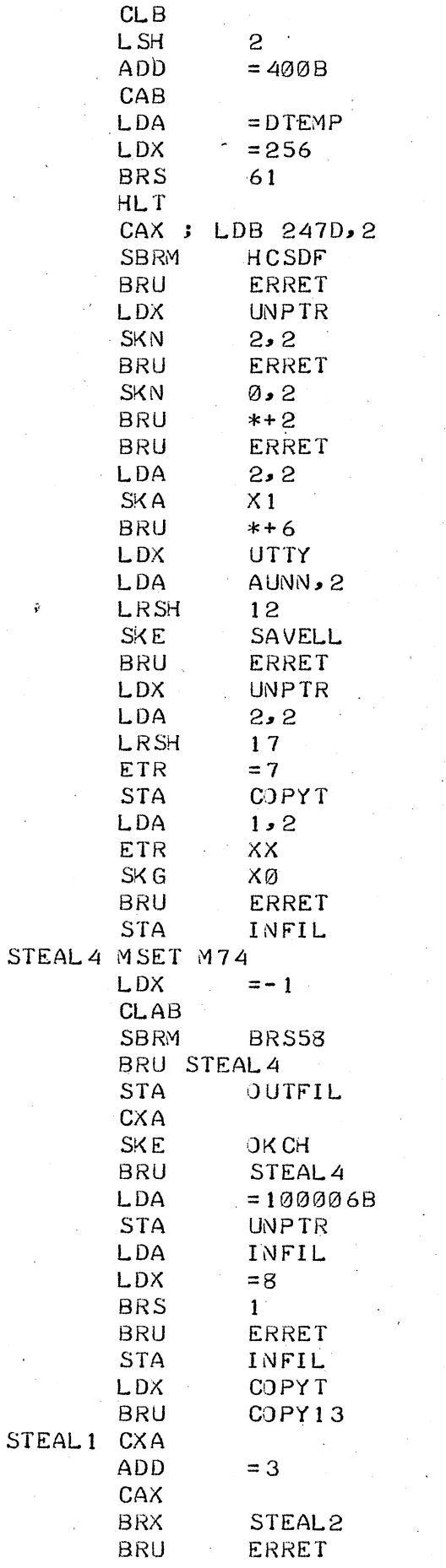

ŷ

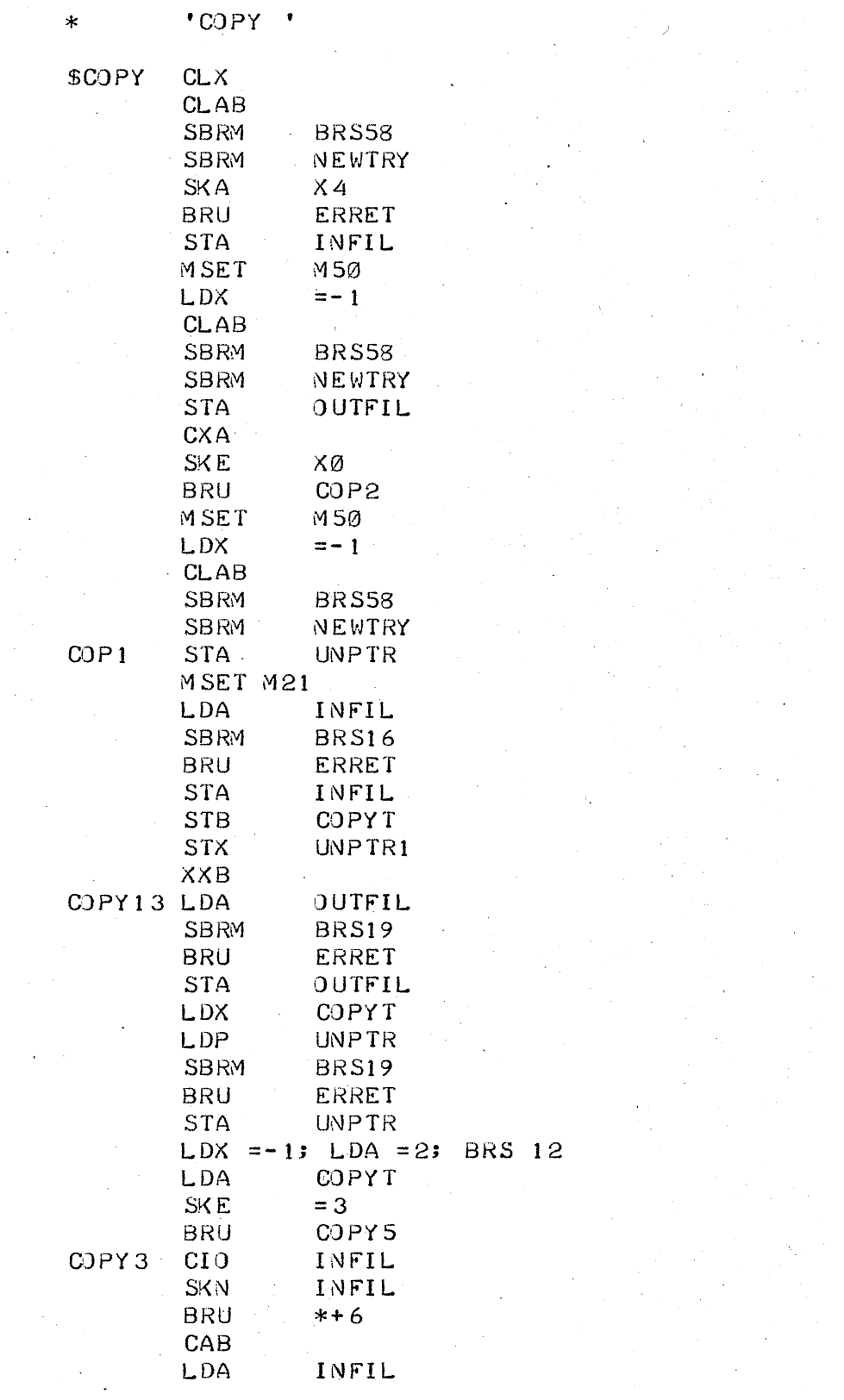

 $\label{eq:2} \mathcal{F}_{\text{in}}(\mathcal{F}) = \mathcal{F}_{\text{in}}(\mathcal{F}) \mathcal{F}_{\text{in}}(\mathcal{F}) = \mathcal{F}_{\text{in}}(\mathcal{F})$ 

 $\label{eq:2} \frac{1}{2} \left( \frac{1}{2} \left( \frac{1}{2} \right)^2 - \frac{1}{2} \left( \frac{1}{2} \right)^2 \right) \left( \frac{1}{2} \right)^2.$ 

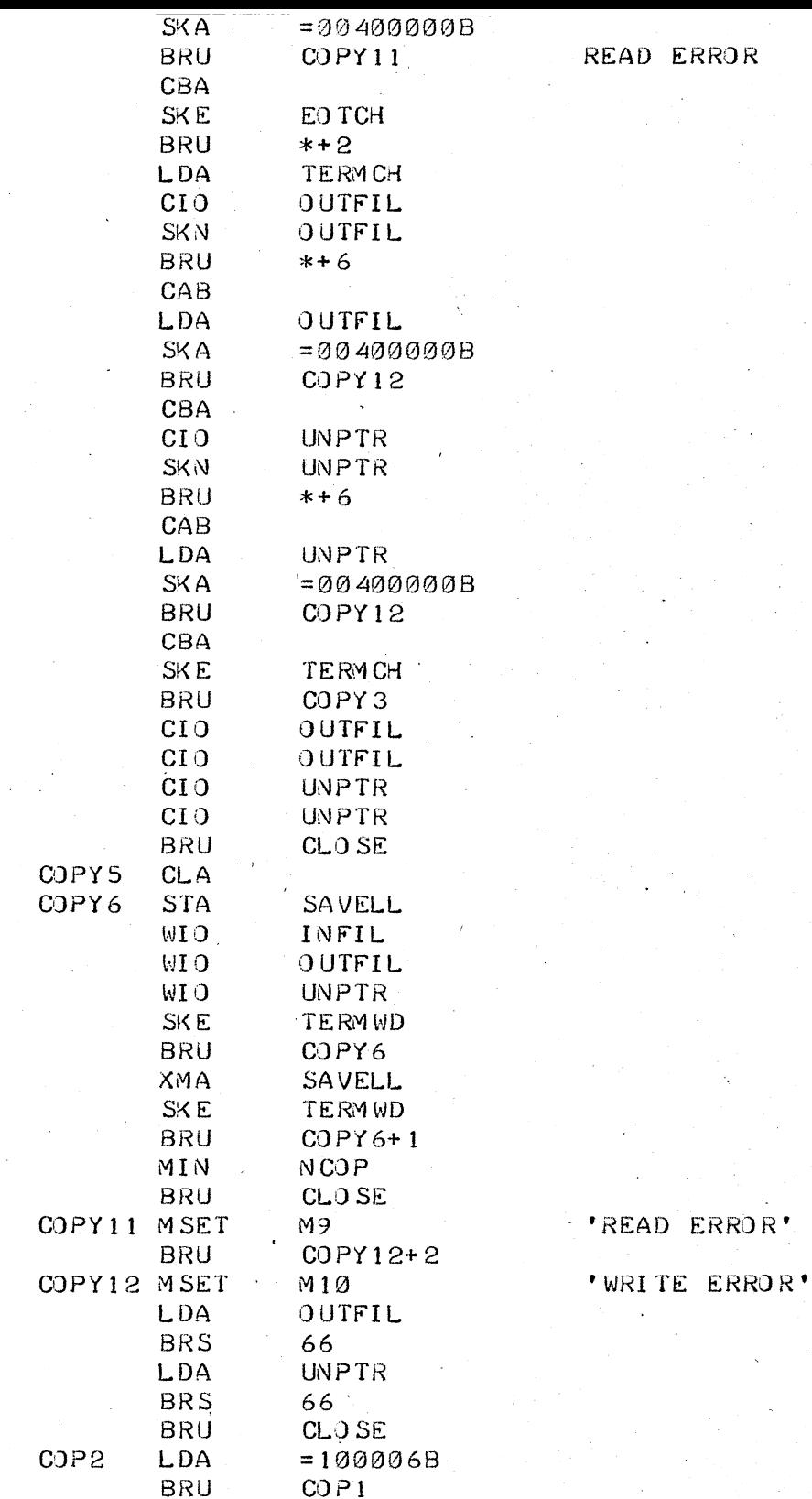

 $\hat{\mathcal{L}}$ 

 $\ddot{\phantom{a}}$ 

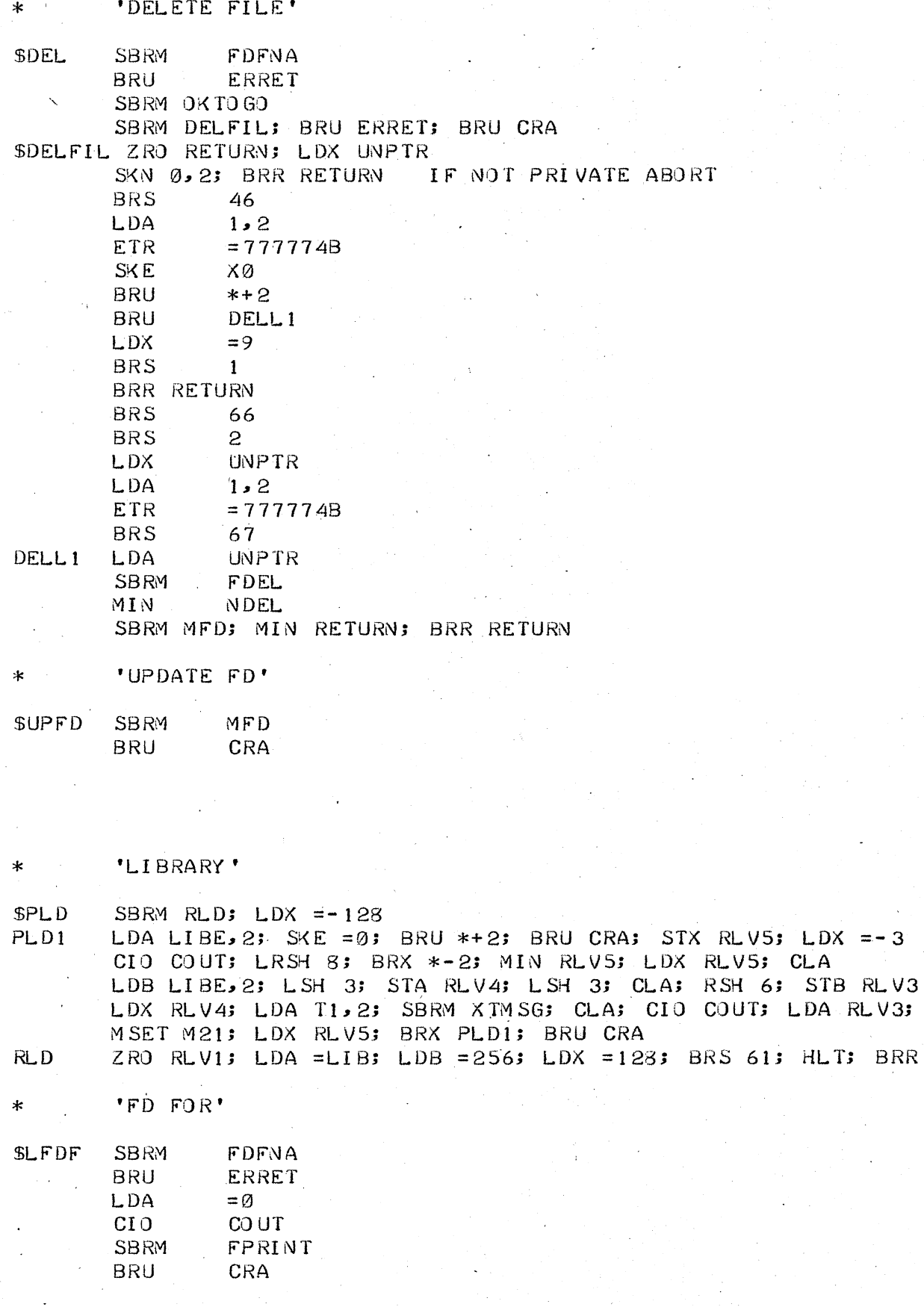

SBRM PON

 $RLVI$ 

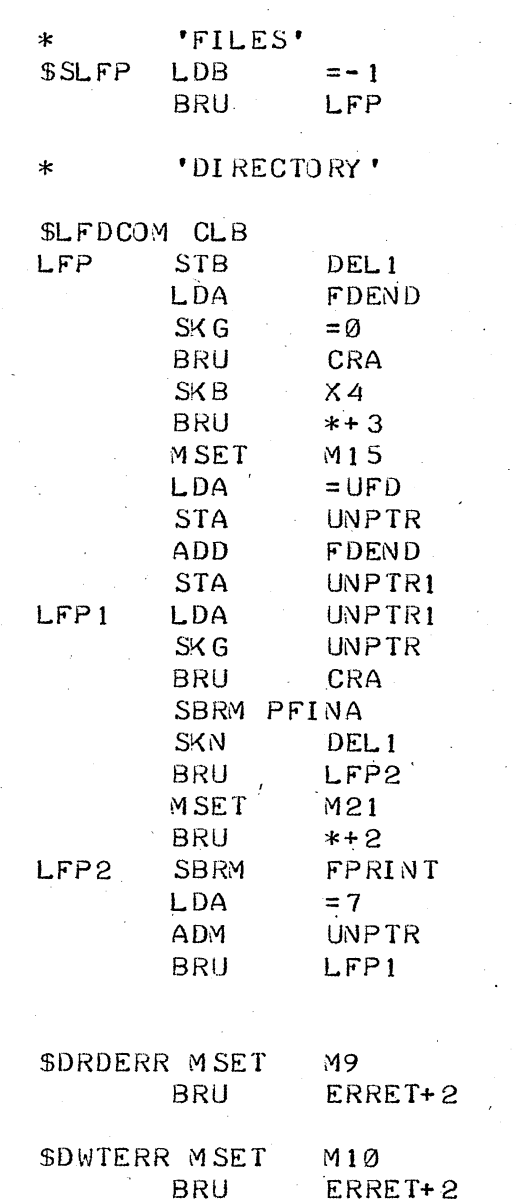

 $\ddot{\phantom{0}}$ 

 $\tilde{\gamma}$  ,  $\chi$ 

 $\label{eq:2} \frac{1}{\sqrt{2}}\int_{0}^{\infty}\frac{1}{\sqrt{2}}\left(\frac{1}{\sqrt{2}}\right)^{2}d\theta\,d\theta.$ 

 $\label{eq:2} \frac{1}{\sqrt{2}}\sum_{i=1}^N\frac{1}{\sqrt{2}}\sum_{j=1}^N\frac{1}{\sqrt{2}}\sum_{j=1}^N\frac{1}{\sqrt{2}}\sum_{j=1}^N\frac{1}{\sqrt{2}}\sum_{j=1}^N\frac{1}{\sqrt{2}}\sum_{j=1}^N\frac{1}{\sqrt{2}}\sum_{j=1}^N\frac{1}{\sqrt{2}}\sum_{j=1}^N\frac{1}{\sqrt{2}}\sum_{j=1}^N\frac{1}{\sqrt{2}}\sum_{j=1}^N\frac{1}{\sqrt{2}}\sum_{j=1}^N\frac{1$ 

 $\hat{\boldsymbol{\beta}}$ 

 $\star$  .

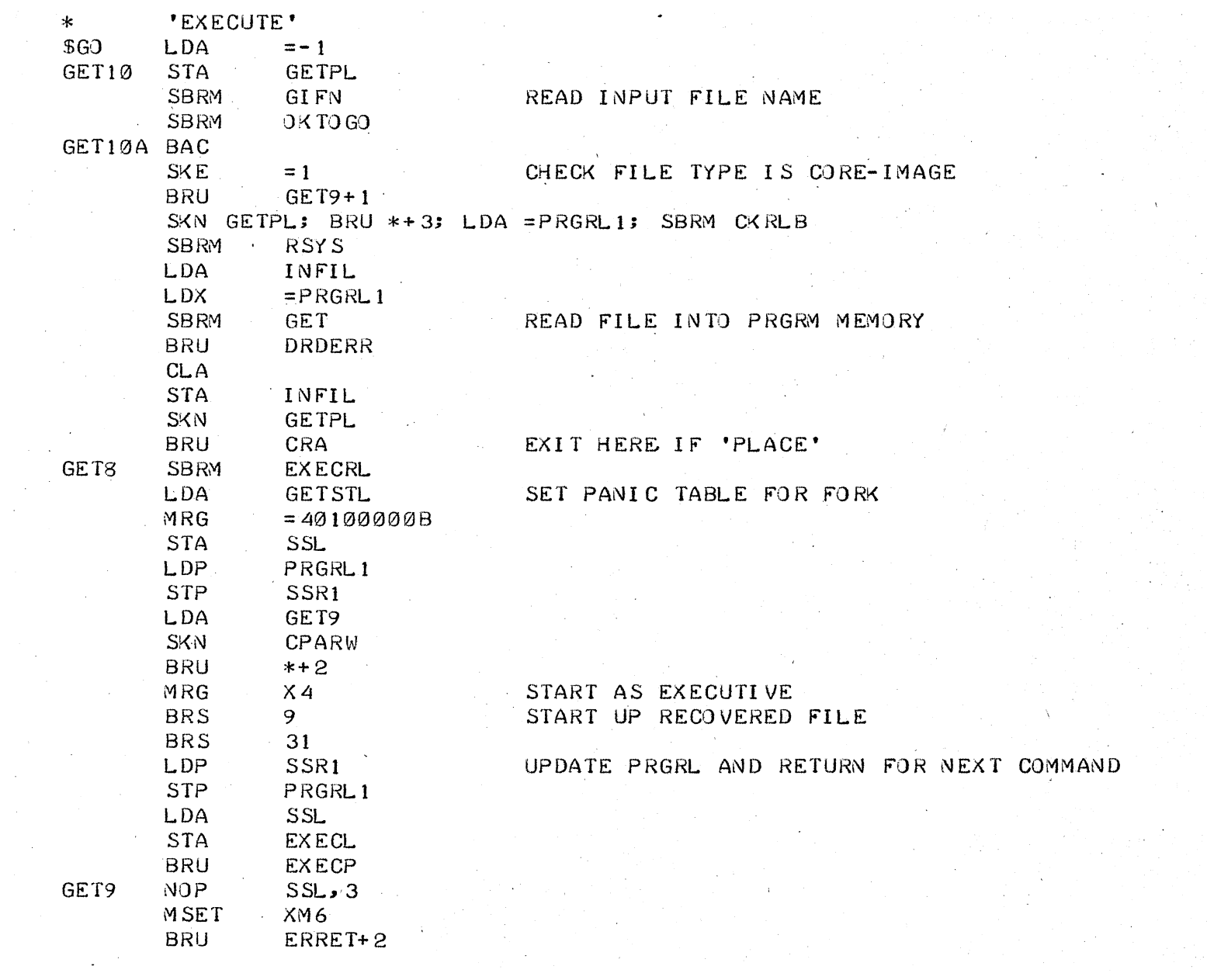

 $\frac{1}{\sqrt{2}}$ 

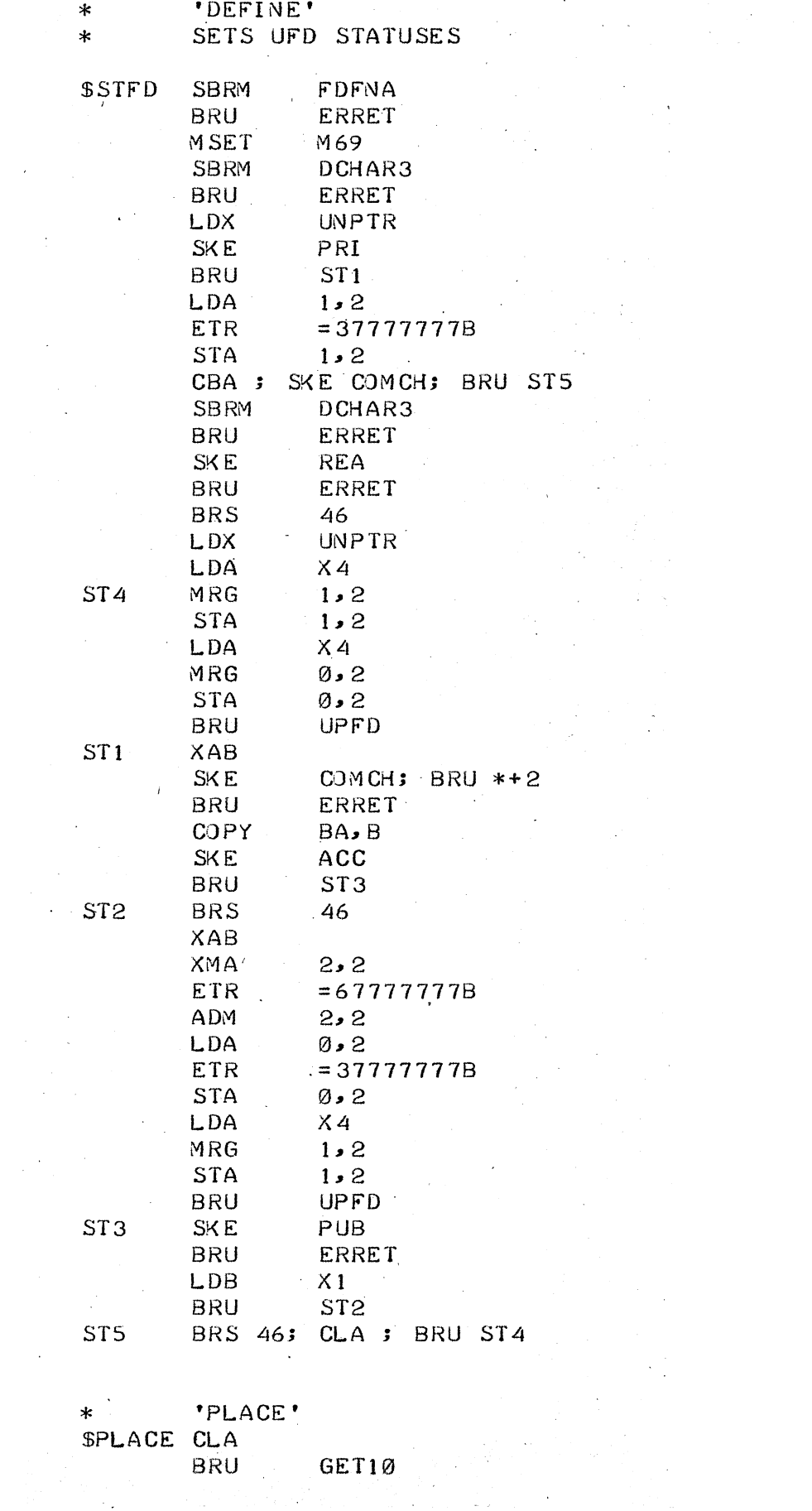

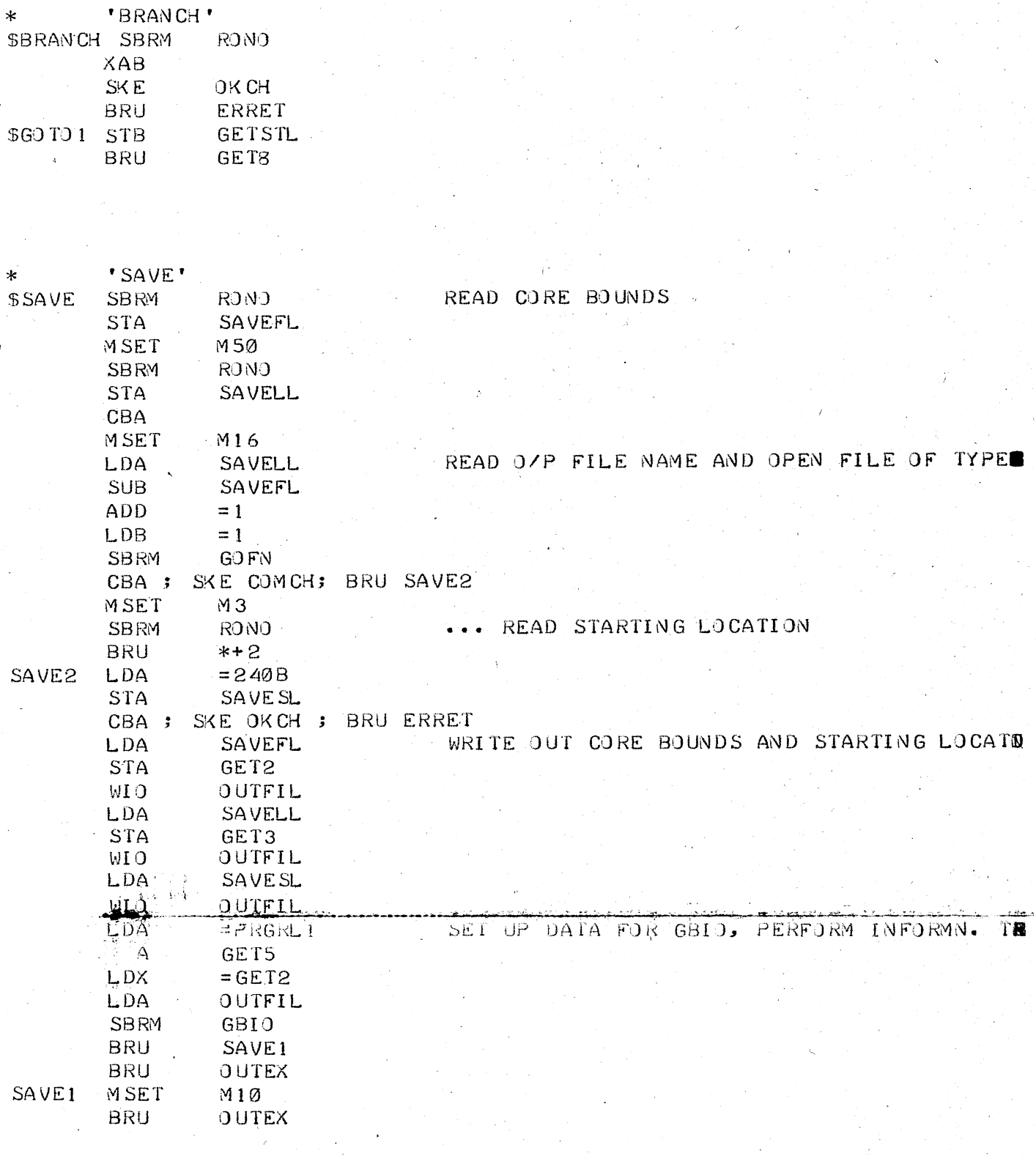

'DUMP'

 $\ast$ 

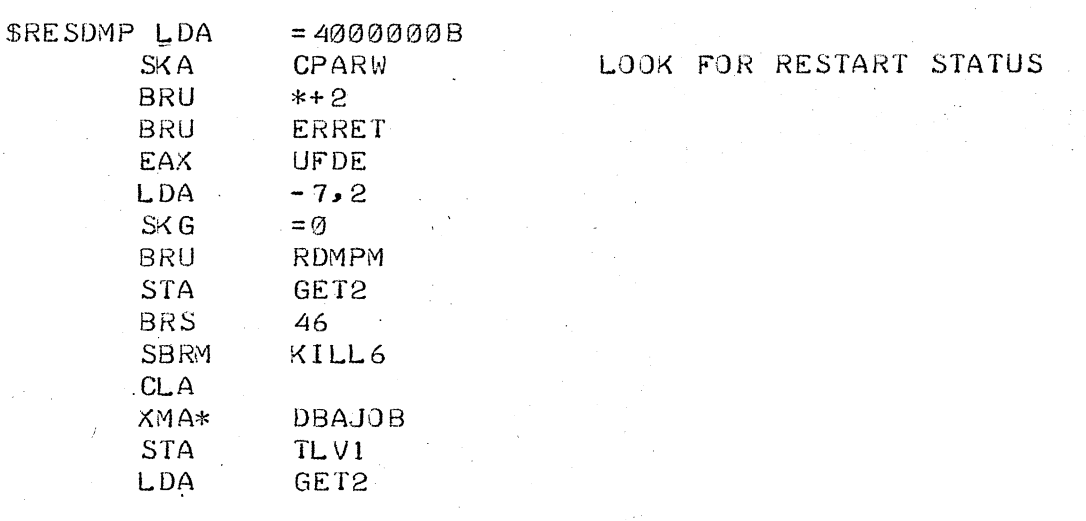

'RESTART'<br>RESTARTS A USER AFTER ACCIDENTAL DISCONNECT  $\mathbf{\dot{x}}$ 

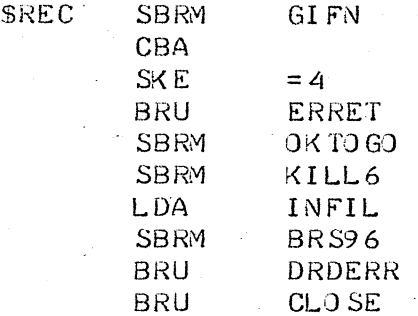

'RECOVER'

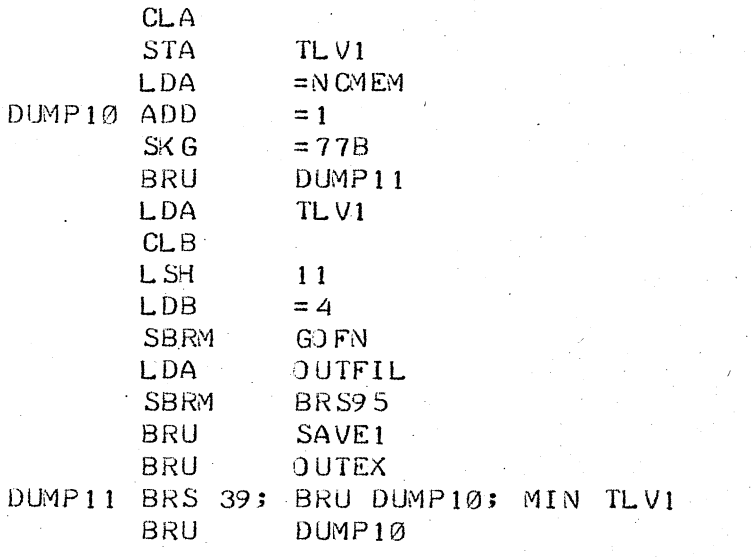

EXECRL

**SDUMP** 

 $\ast$ 

SBRM

(UPDATE EXRL)

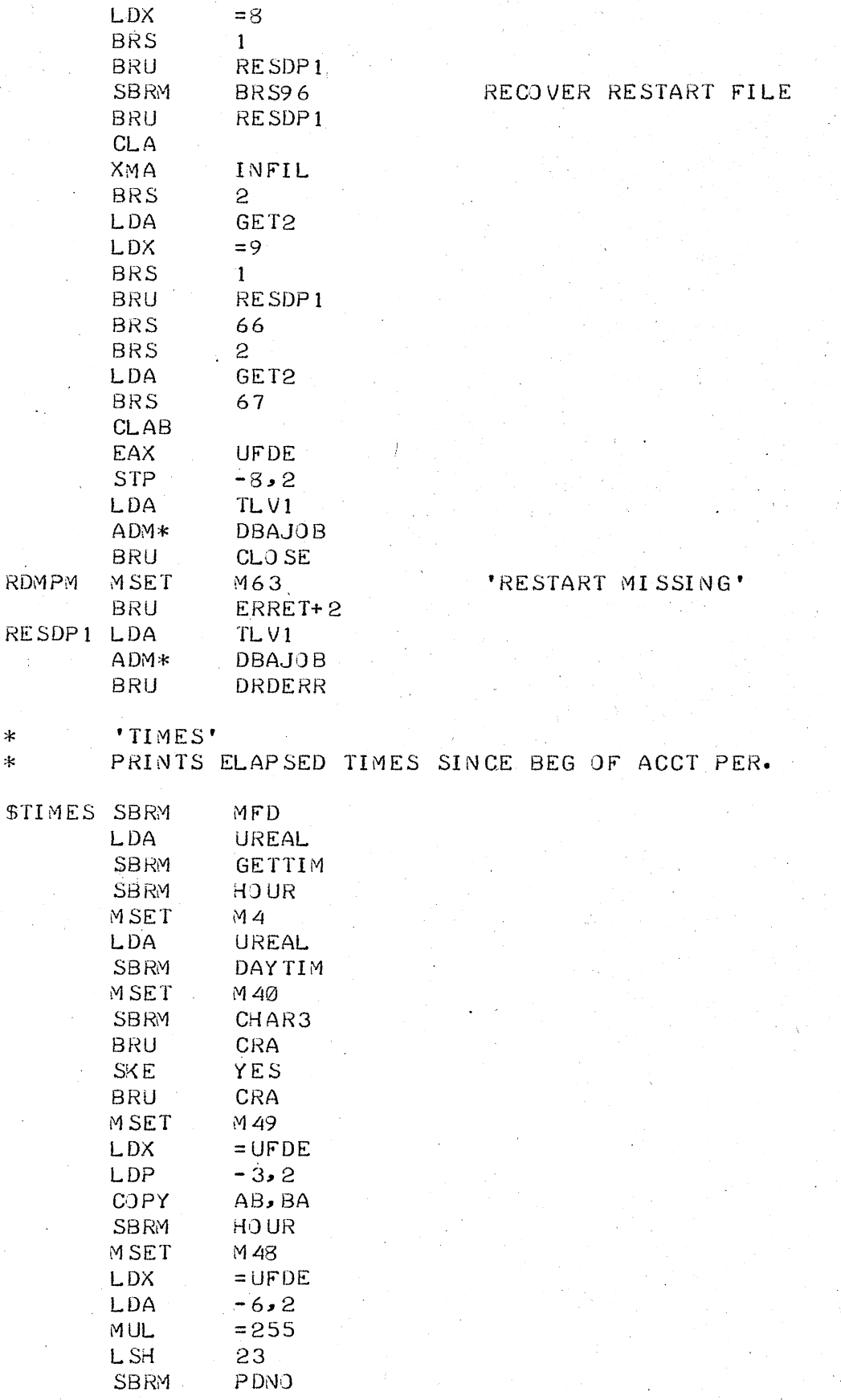

 $\frac{1}{2}$ 

 $\sim$  1.

 $\ast$  $\ast$ 

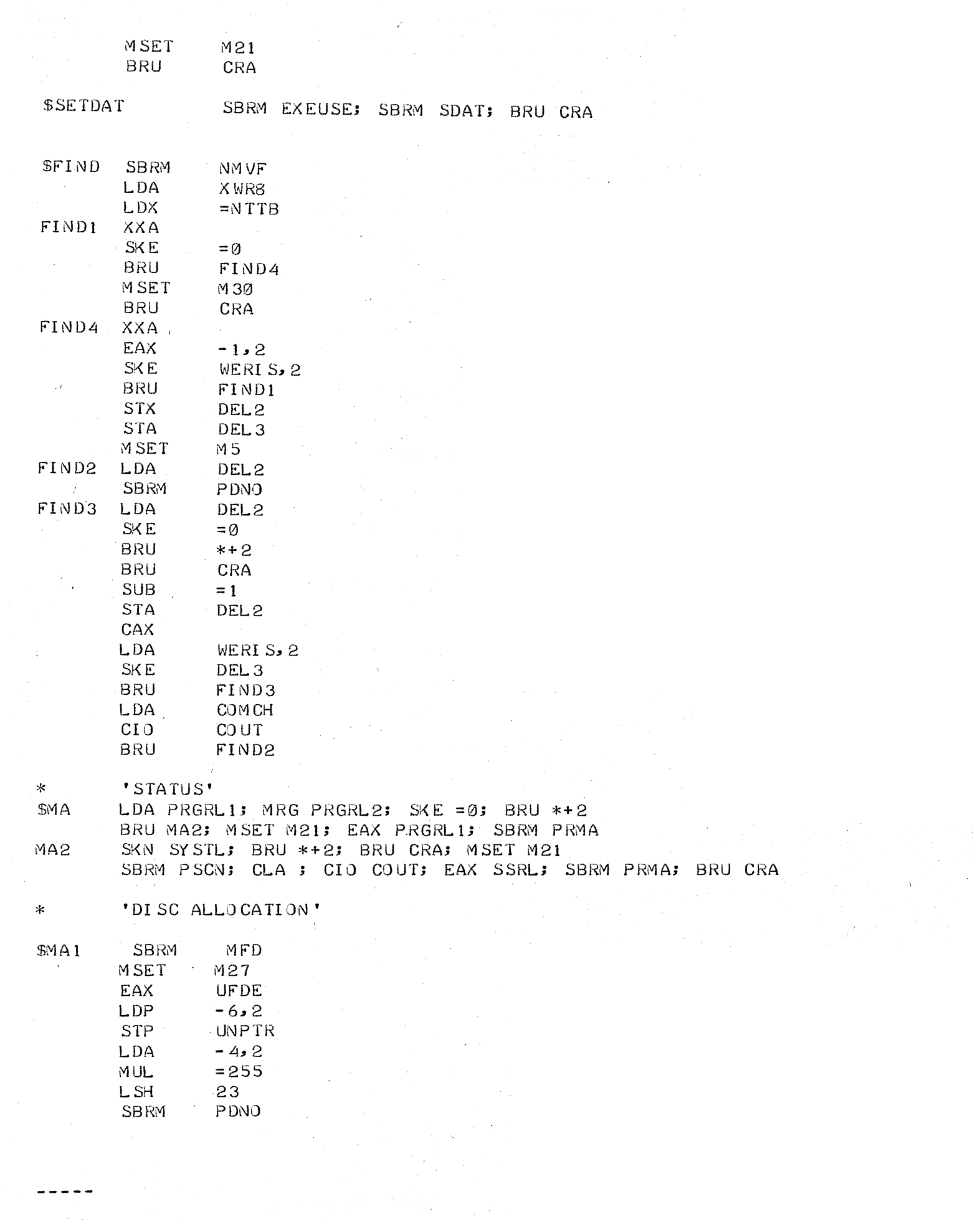

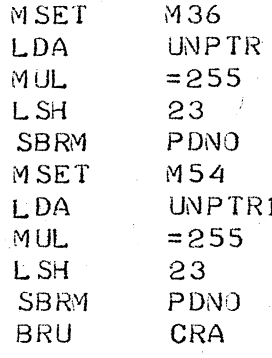

PRMA ZRO PRMA1: STX DEL2: LDX =-8 STX DEL3; LDA DEL2; SBRM ERB; SKG =0 **PRMA5** BRU PRMA4: SBRM POND PRMA3 LDB SLSHCH; LDA DEL3; SKE =- 5; CLB; CBA; CIO COUT LDX DEL3; BRX PRMA5; BRR\* PRMA PRMA4 LDA MINCH; CIO COUT; BRU PRMA3

DATE  $\ast$ 

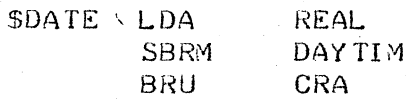

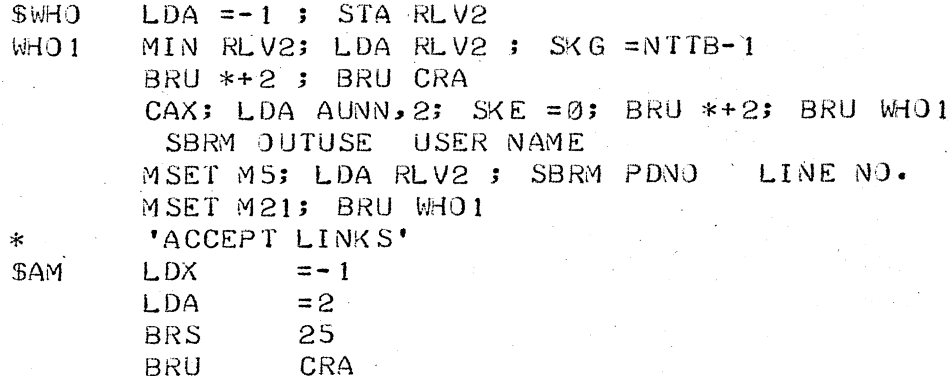

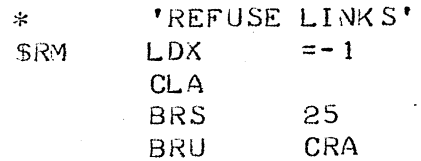

'LINK'

 $\ast$ 

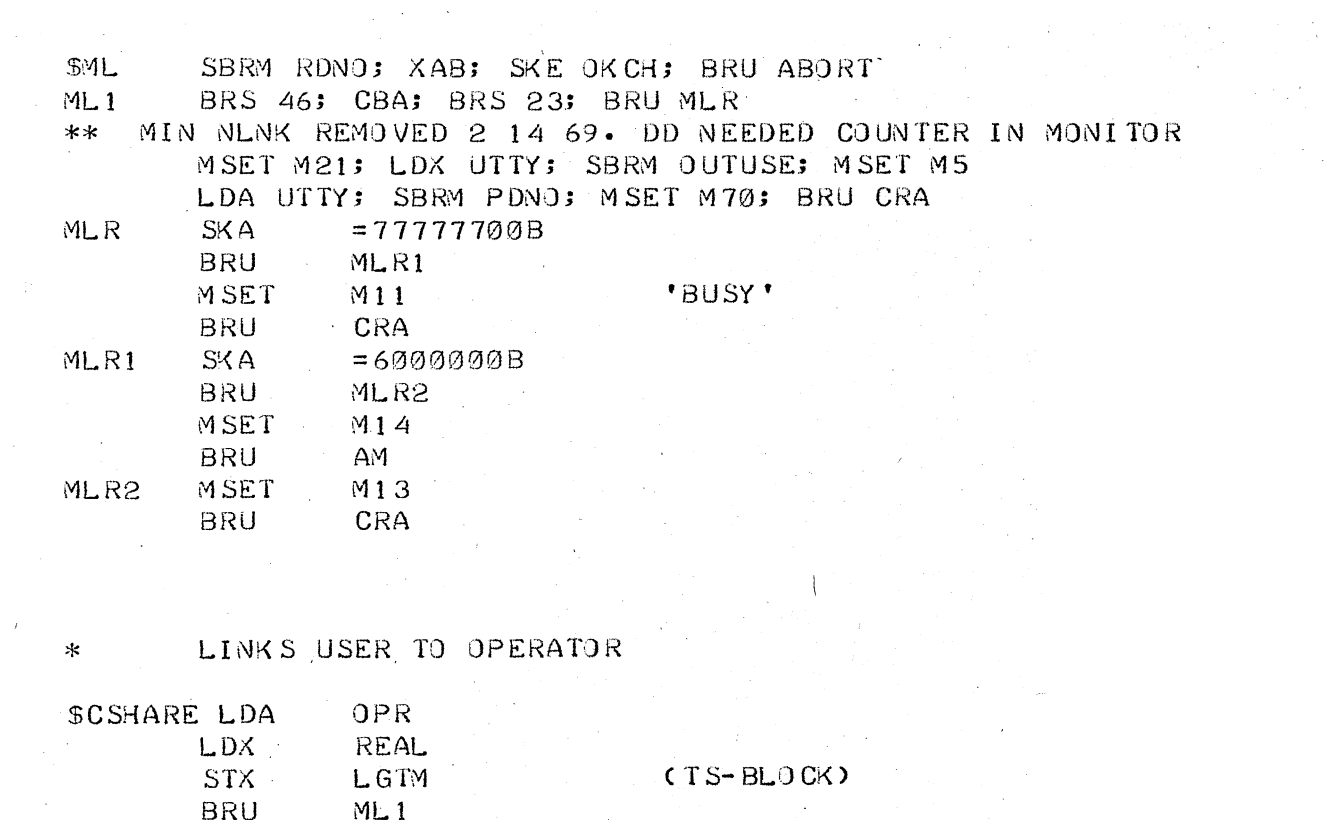

 $\sim$ 

 $\bar{z}$ 

 $\frac{1}{2} \frac{1}{2} \frac{1}{2} \frac{1}{2}$ 

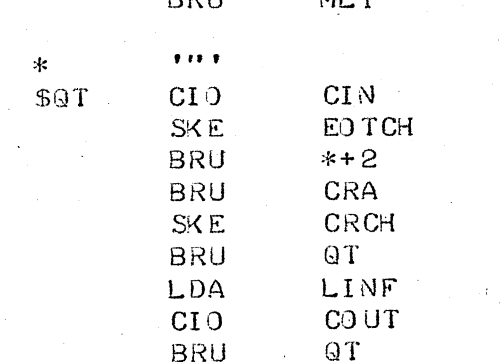

 $\bar{I}$ 

 $\frac{1}{\sqrt{2}}$ 

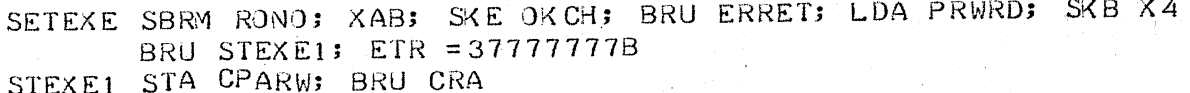

 $\bar{z}$ 

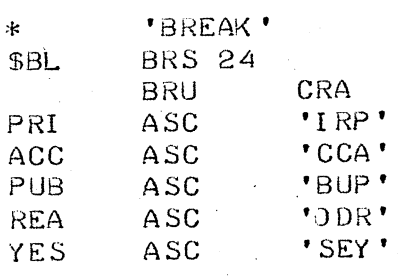

 $\bar{\beta}$ 

ASSORTED ROUTINES FOR SYSTEM DEBUGGING COMMANDS ske i i

GET CORE BLOCK ADDRESS  $*$   $\overline{\phantom{a}}$ SYSGBN ZRO DEL2; SBRM RDNO; SKG = 7; BRU \*+2; BRU ERRET CLB: LCY 11; BRR DEL2

GET DRUM BAND ADDRESS SYSGDA-ZRO DEL2; SBRM RDNO; SKA = 77777600B; BRU ERRET; LSH 13 MRG X4; STA GET1; CLA; LSH 11; SKE COMCH; BRU SYSGA1 MSET M67; SBRM RDNO; SKA =-4; BRU ERRET LSH 11; ADM GET1; CLA; LSH 13 SYSGA1 SKE DOTCH; BRU ERRET; BRR DEL2

GET CORE LIMITS AND DRUM ADDRESS  $\star$ SYSGCD ZRO DEL1; SBRM SYSGBN; STA GET2; MSET M50 ( TO ) SBRM SYSGBN; ADD = 3777B; STA GET3; MSET M68 ( BAND ) SBRM SYSGDA; BRR DEL1

 $\star$ READ OR WRITE ON DRUM SYSRWD ZRO DEL1; LDA =PRGRL; STA GET5; LDA GET1 SYSRWX LDX = GET2; SBRM GBIO; BRU ERRET; BRR DEL1

GET DRUM ADDRESS AND SET UP TO READ OR WRITE DDT SYMTAB SYSGBD ZRO DEL1; SBRM SYSGDA; CLA; LDB =17777B; STP GET2 LDA = SSRL; STA GET5; BRR DEL1

READ OR WRITE FROM DDT RELABELING  $\ast$ SYSRWE ZRO DEL1; LDA GET1; BRU SYSRWX

EXEUSE ZRO RLV1 SKN CPARW; BRU ERRET; BRR RLV1

SY SDUMP, SY SLOAD \*

\$SYSDP SBRM EXEUSE: SBRM SYSGCD: LDB =1; SBRM SYSRWD: BRU CRA \$SYSLD SBRM EXEUSE; LDA = PRGRL1; SBRM CKRLB; SBRM SYSGCD CLB: SBRM SYSRWD: BRU CRA

SY SSAVE, SY SDEBUG

\$SYSSV SBRM EXEUSE; SBRM SYSGBD; LDB =1; SBRM SYSRWE; BRU CRA SBRM EXEUSE: SBRM SYSGBD: LDA =DDTRLB: SBRM GSYS \$SYSD CLB ; SBRM SYSRWE; LDA = 1 ; BRU CSYS1

 $*$ . SY SGO

\$SYSGO SBRM EXEUSE; SBRM SYSGDA; LDA GET1; ETR =7774000B; STA SYSB; BRUSS

\* CREATE COMMAND TABLES ENTRY CFLG1 EQU 10000000B  $CFLG2$   $EQU$ 00100000B

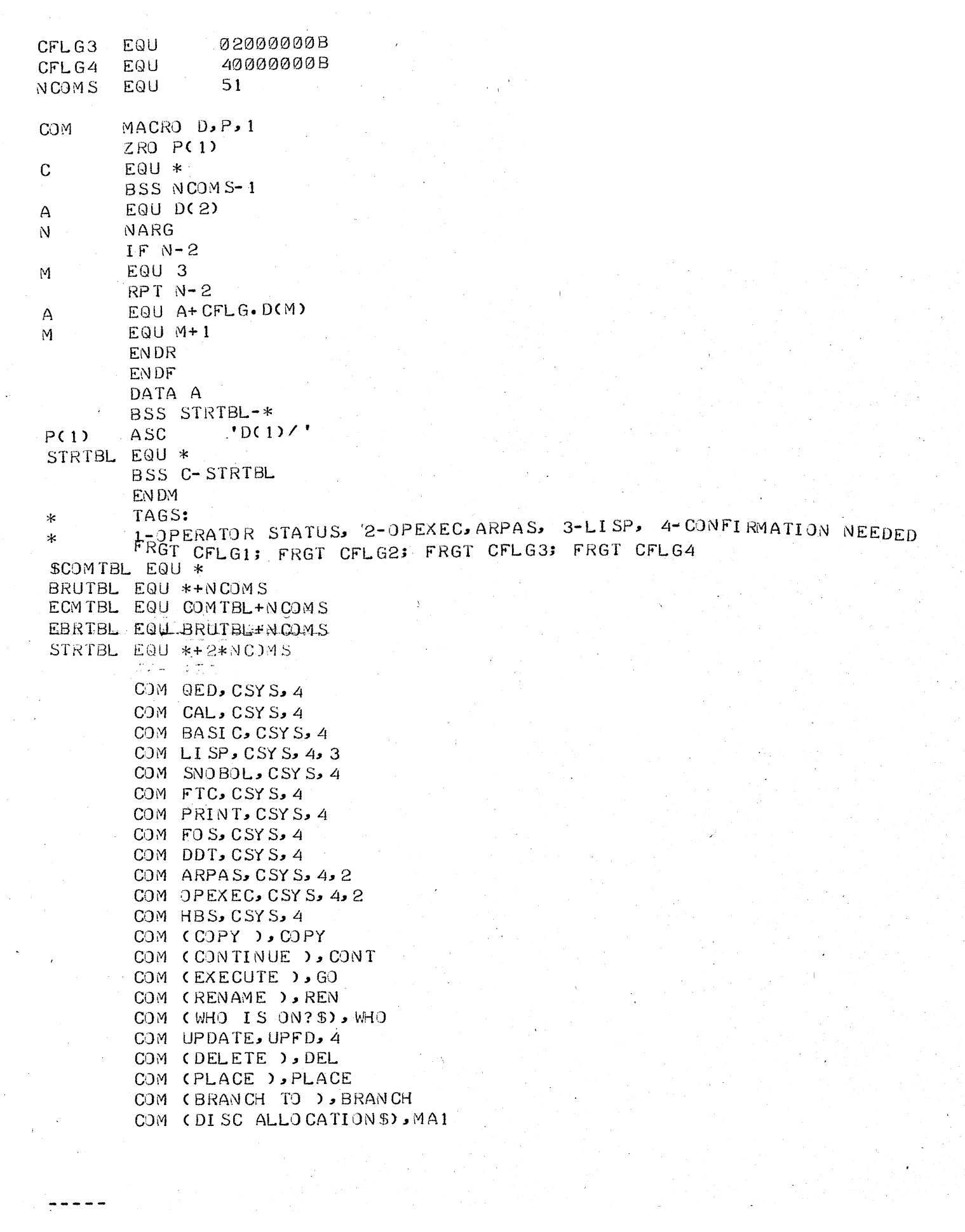

 $\sim 10^{-10}$ 

 $\mathcal{A}^{(1)}$  and

COM SDATE, SETDAT, 4 COM (LIBRARY\$\$), PLD COM (WHERE IS), FIND COM (SAVE CORE FROM ), SAVE COM (FD FOR ),LFDF COM (DEFINE ), STFD COM (LOGOUT ),LOGOUT COM (FILESS), SLFP COM DI RECTORY, LFDCOM COM (ACCEPT MESSAGES), AM, 4 COM AID, CSHARE, 4 COM (LINK TO TELETYPE ), ML COM (8REAK LINK),BL~4 COM (SET EXEC ), SETEXE COM (REFUSE MESSAGES), RM, 4 COM (TIME USED), TIMES COM CLEAR, RESET, 4 COM RESTART, RESDMP, 4 COM (KILL PROGRAM) KILL, 4 COM (DUMP ON ), DUMP COM (RECOVER FROM ), REC COM MAP, MA COM (DATE ), DATE COM (GET), STEAL COM (SSAVE ), SYSSV COM (READ BLOCKS), SYSLD COM (WRITE BLOCK S ) . SY SDP COM (DE8UG ), SY SD COM (SY SGO) ), SY SGO BSS 'STRT8L-\* **QED** \$SUBT8L DATA 300300008  $DATA \qquad \emptyset$ DATA 20158 DATA 111111118 DATA 300040008 CAL DATA 2122238 DATA 241200008 DATA 111111118 DATA 300200008 DATA Ø DATA .31323311B DATA 1111111B DATA 300300008 LI SP DATA o DATA 46 4750 35B DATA 111111118 DATA 300240008 SNO BOL DATA  $\varnothing$ DATA 252627308 DATA 111111<sub>18</sub> DATA 30004000B FTC DATA 4243008 DATA  $\alpha$ DATA .111111118

8ASI C

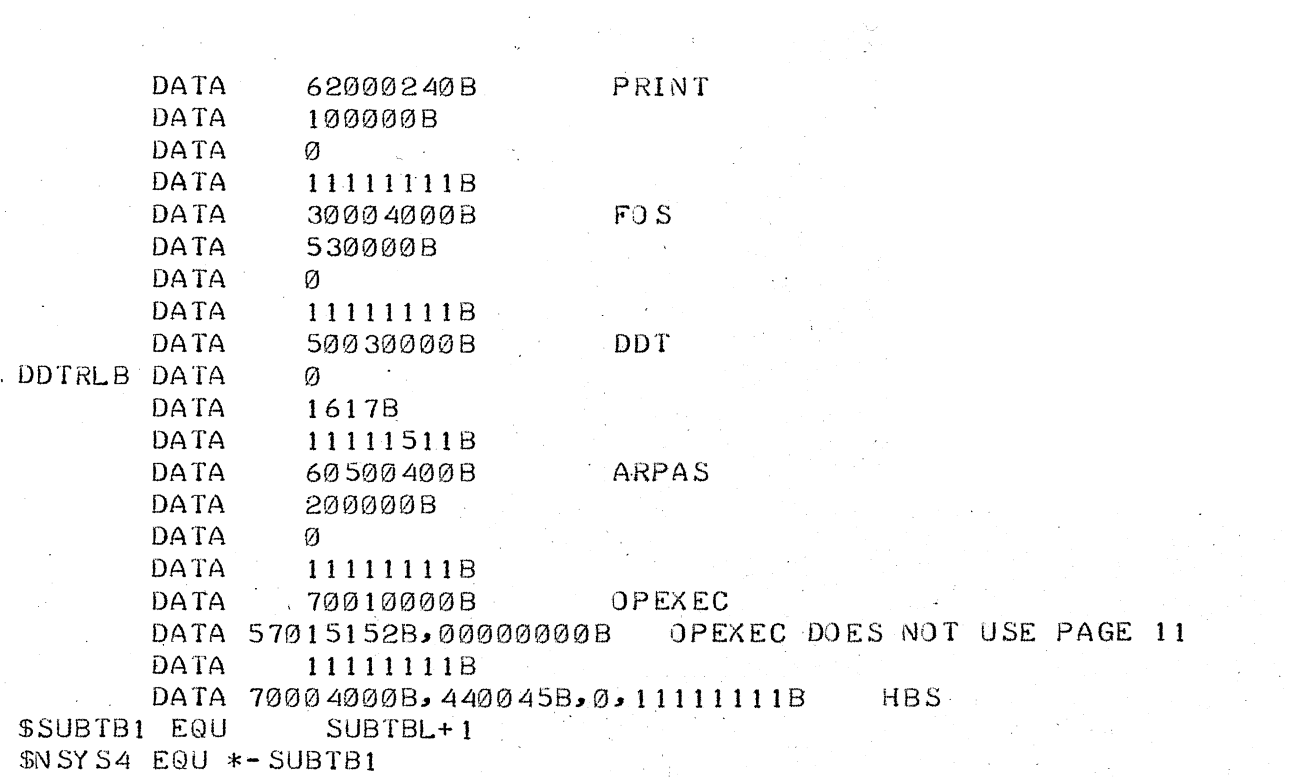

END<sub>1</sub>

 $\label{eq:2.1} \frac{1}{2} \int_{\mathbb{R}^3} \frac{1}{\sqrt{2}} \, \frac{1}{\sqrt{2}} \,$ 

المحمومة

 $\label{eq:2} \begin{split} \mathcal{L}_{\text{max}}(\mathbf{r}) = \mathcal{L}_{\text{max}}(\mathbf{r}) \mathcal{L}_{\text{max}}(\mathbf{r}) \end{split}$ 

 $\mathcal{L}^{\text{max}}_{\text{max}}$ 

 $\label{eq:2.1} \frac{d\mathbf{r}}{dt} = \frac{1}{2} \sum_{i=1}^n \frac{d\mathbf{r}}{dt}$ 

 $\label{eq:2.1} \frac{1}{2}\sum_{i=1}^n\frac{1}{2}\sum_{j=1}^n\frac{1}{2}\sum_{j=1}^n\frac{1}{2}\sum_{j=1}^n\frac{1}{2}\sum_{j=1}^n\frac{1}{2}\sum_{j=1}^n\frac{1}{2}\sum_{j=1}^n\frac{1}{2}\sum_{j=1}^n\frac{1}{2}\sum_{j=1}^n\frac{1}{2}\sum_{j=1}^n\frac{1}{2}\sum_{j=1}^n\frac{1}{2}\sum_{j=1}^n\frac{1}{2}\sum_{j=1}^n\frac{1}{2}\sum_{j=1}^n\$ 

 $\sim 10^{11}$  km  $^{-1}$ 

 $\mathcal{L}_{\text{max}}$  and  $\mathcal{L}_{\text{max}}$  $\mathcal{L}^{\text{max}}_{\text{max}}$  , where  $\mathcal{L}^{\text{max}}_{\text{max}}$ 

## GSUBR IDENT H18 3/7/68

 $\label{eq:2} \frac{1}{\sqrt{2}}\frac{1}{\sqrt{2}}\frac{1}{\sqrt{2}}\left(\frac{1}{2}\right)^{\frac{1}{2}}\frac{1}{\sqrt{2}}\left(\frac{1}{2}\right)^{\frac{1}{2}}\frac{1}{\sqrt{2}}\left(\frac{1}{2}\right)^{\frac{1}{2}}\frac{1}{\sqrt{2}}\left(\frac{1}{2}\right)^{\frac{1}{2}}\frac{1}{\sqrt{2}}\left(\frac{1}{2}\right)^{\frac{1}{2}}\frac{1}{\sqrt{2}}\frac{1}{\sqrt{2}}\frac{1}{\sqrt{2}}\frac{1}{\sqrt{2}}\frac{1}{\sqrt{2}}\frac{$ 

 $\bar{t}$ 

 $\hat{\mathcal{F}}_i$ 

 $\sim$   $\sim$ 

 $\bar{z}$ 

 $\mathcal{A}$ 

ίψ,

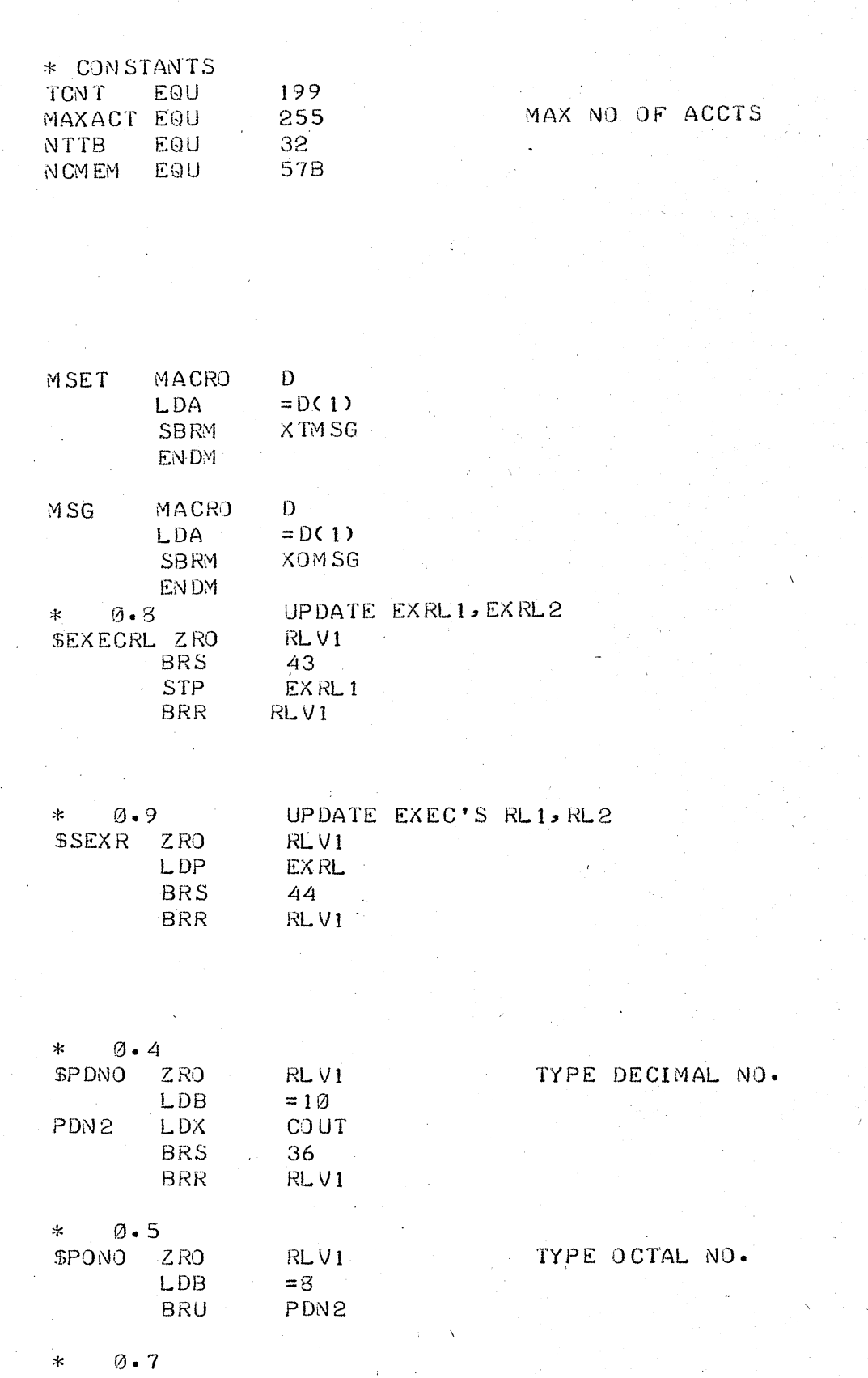

 $\label{eq:2.1} \begin{split} \mathcal{L}_{\text{max}}(\mathbf{y}) & = \mathcal{L}_{\text{max}}(\mathbf{y}) \mathcal{L}_{\text{max}}(\mathbf{y}) \mathcal{L}_{\text{max}}(\mathbf{y}) \\ & = \mathcal{L}_{\text{max}}(\mathbf{y}) \mathcal{L}_{\text{max}}(\mathbf{y}) \mathcal{L}_{\text{max}}(\mathbf{y}) \mathcal{L}_{\text{max}}(\mathbf{y}) \mathcal{L}_{\text{max}}(\mathbf{y}) \mathcal{L}_{\text{max}}(\mathbf{y}) \mathcal{L}_{\text{max}}(\mathbf{y}) \mathcal{L}_{\text{max}}(\mathbf$ 

 $\sim$   $\alpha$ 

 $\tilde{\mathcal{A}}$ 

 $\ddot{\phantom{a}}$ 

 $\int_{\mathbb{R}^{n}}\frac{\partial}{\partial t}$ 

 $\omega_{\rm esc}$  ,  $\omega_{\rm esc}$ 

 $\frac{1}{2} \frac{1}{2} \frac{$ 

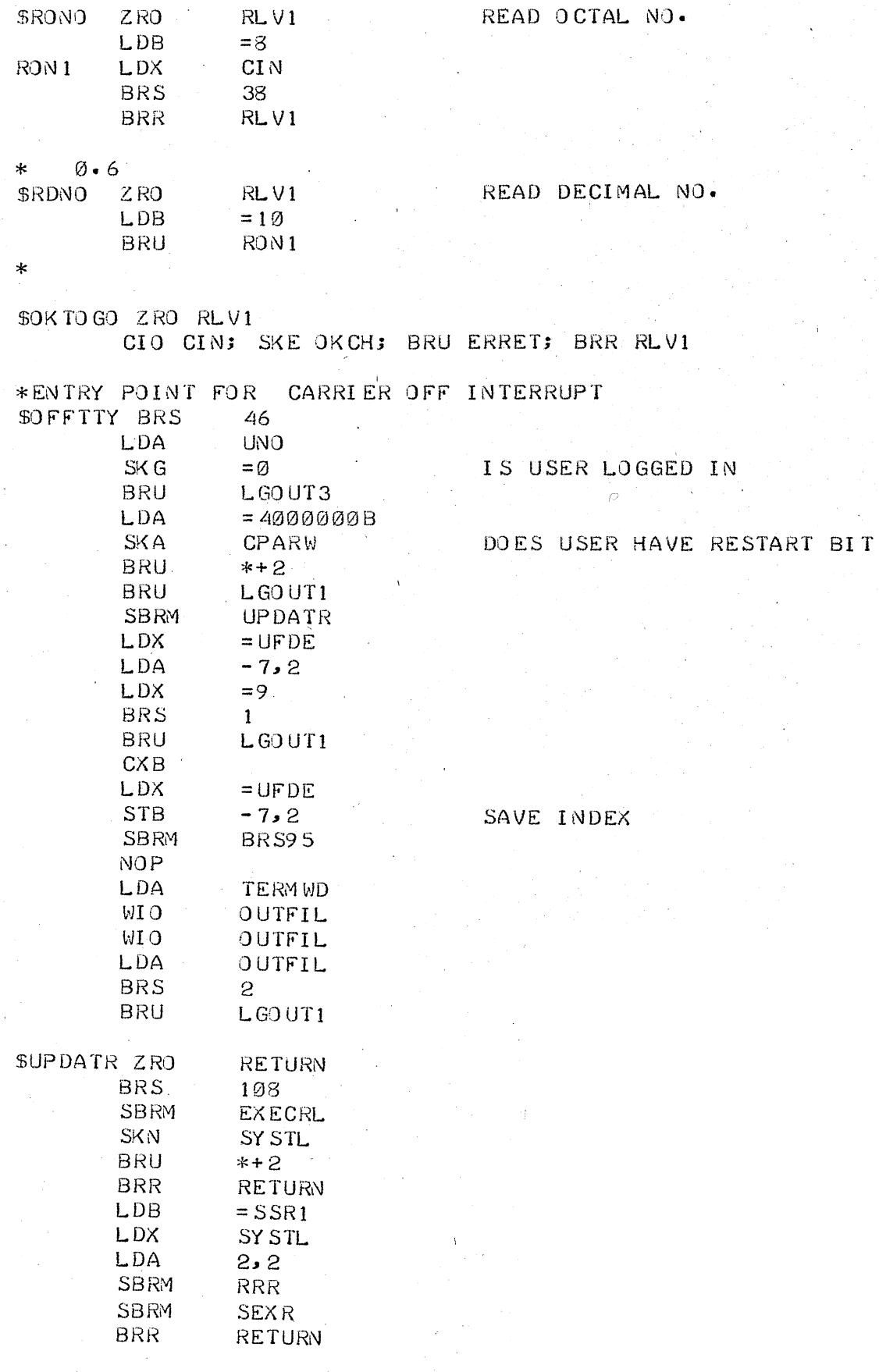

 $\bar{\alpha}$ 

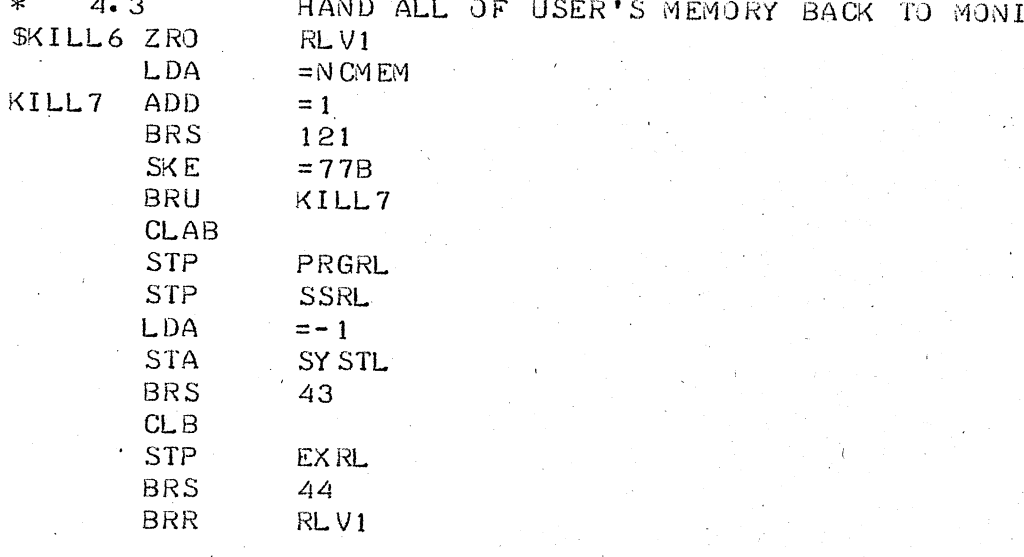

TOR.

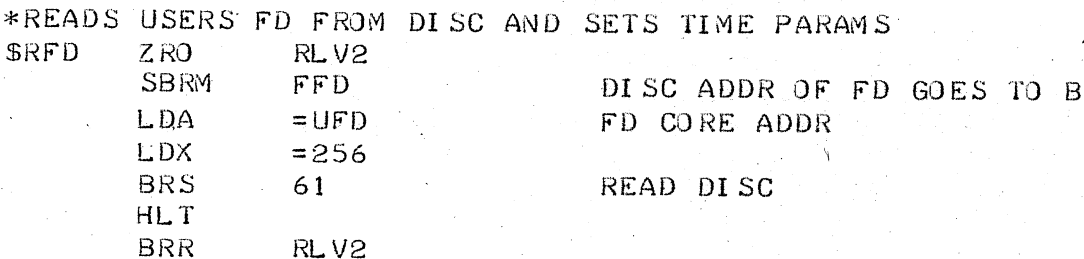

\*\* THIS ROUTINE READ USERS FD FROM DISK AND UPDATES CPU. CONNECT \*\* AND DISC ALLOCATION CHARGES. IT THEN REWITES THE USER FD.

ZRO RLV3; BRS 46; BRS 57; SBRM FFD; STB TLV11 DISC ADR OF FD SMFD LDA =DTEMPE; LDX =256; BRS 61; HLT

LDX =FDIRE; LDA -3,2; STA TLV21; LDA -2,2; STA TLV2

LDA LREAL; SBRM GETTIM; STA RLV5; STB TLV1

CBA; LDX = UFDE; ADM TLTIM; ADD TLV21; STA - 3, 2

LDA LTJOB: RSH 23: DIV = 60; CNA; ADD RLV5 BRU MFD2 NOW UPDATE USER FD ON DISK

RSH 23; DIV TLV1; SKG = 10; BRU \* + 2; BRU MFD1; LDA TLV21

MFD2

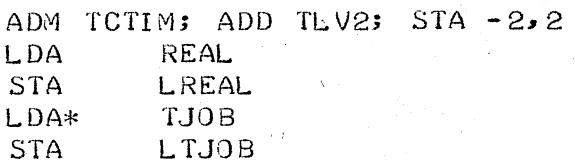

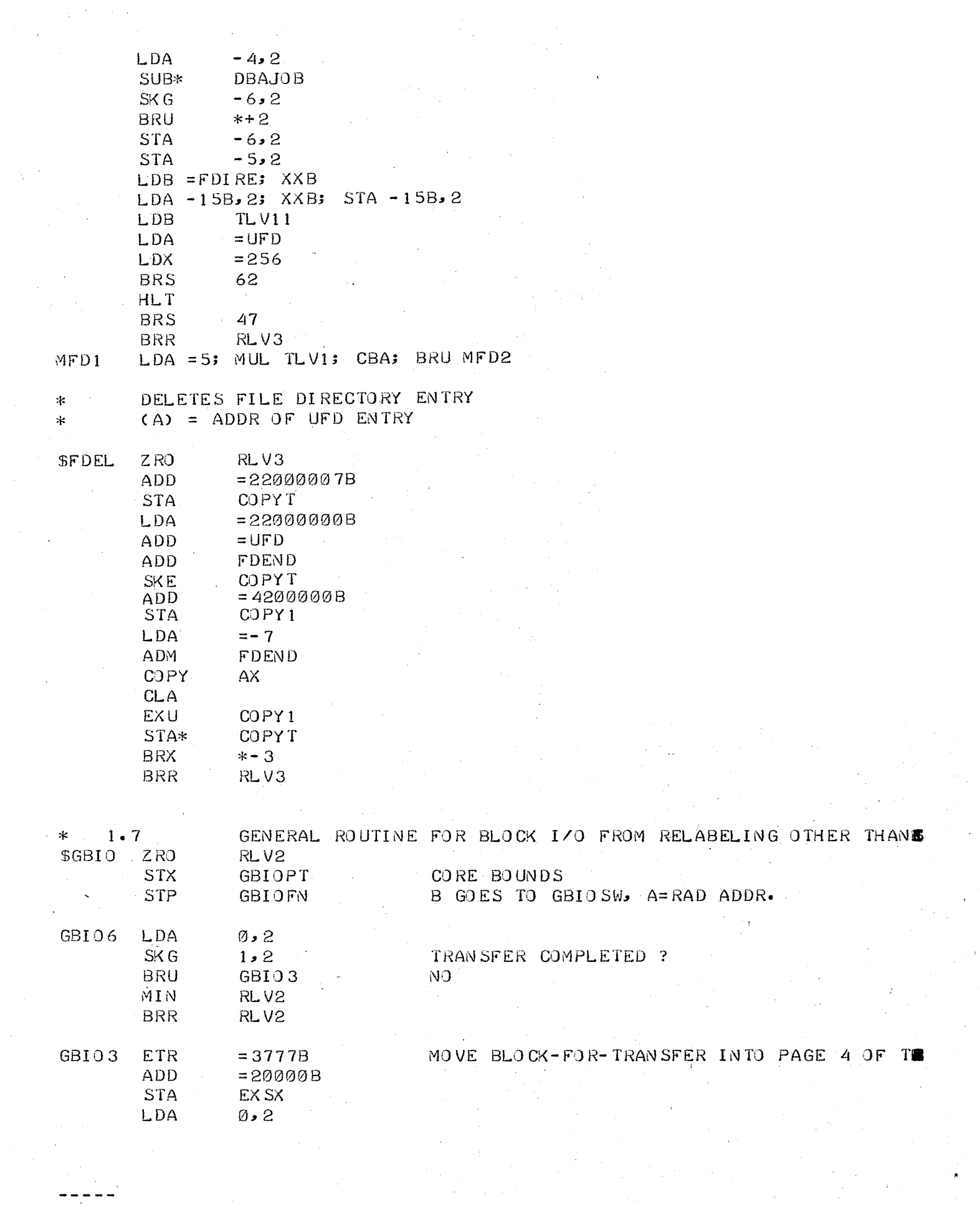

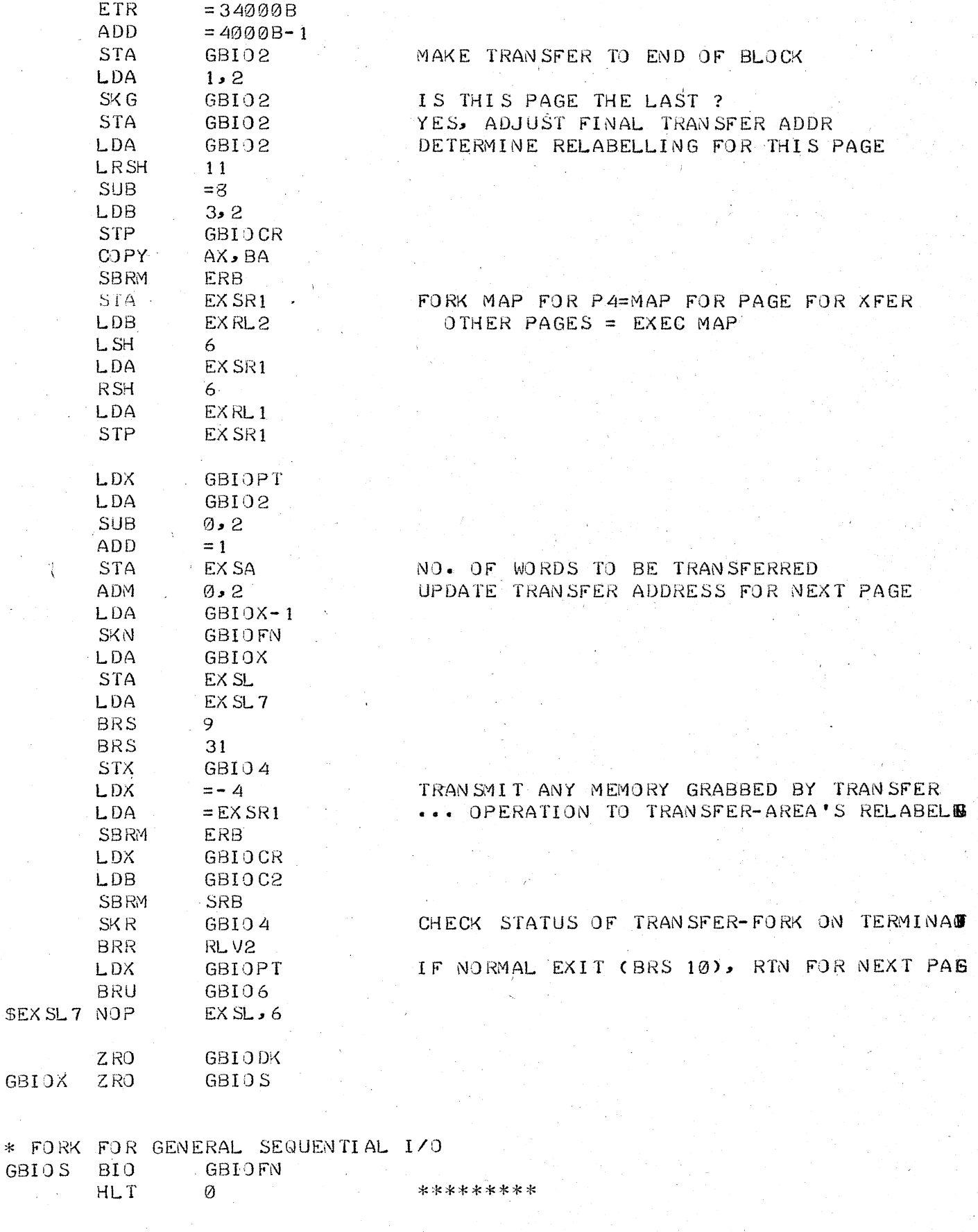

 $\label{eq:2} \frac{d\mathbf{y}}{dt} = \frac{1}{2} \mathbf{y} + \frac{d\mathbf{y}}{dt} \, ,$ 

ÎΧ,

 $\bar{z}$ 

÷,

÷,

 $\bar{z}$ 

 $\mathcal{L}^{\mathcal{A}}$ 

-----

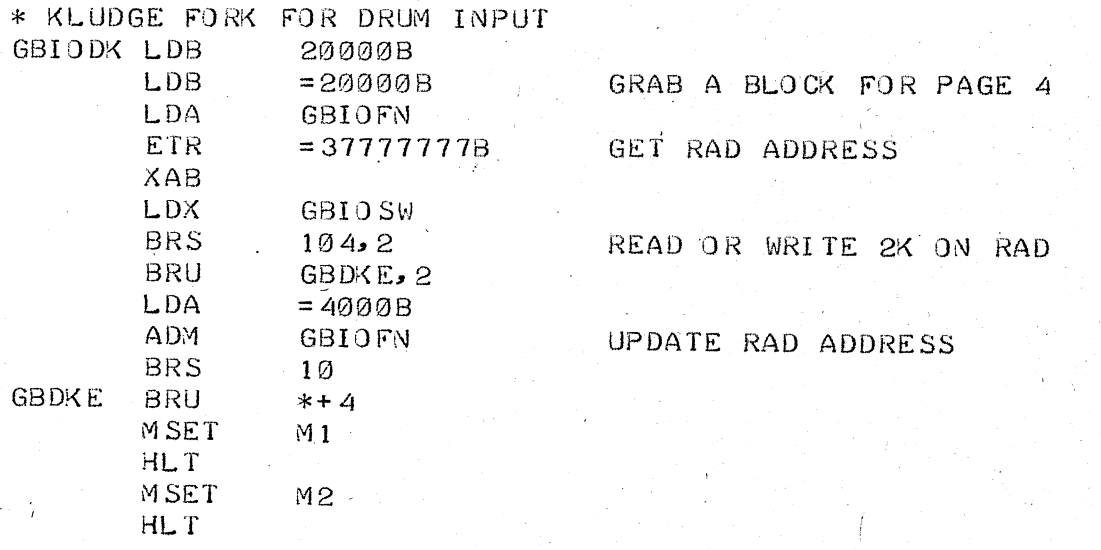

 $\bar{\beta}$ 

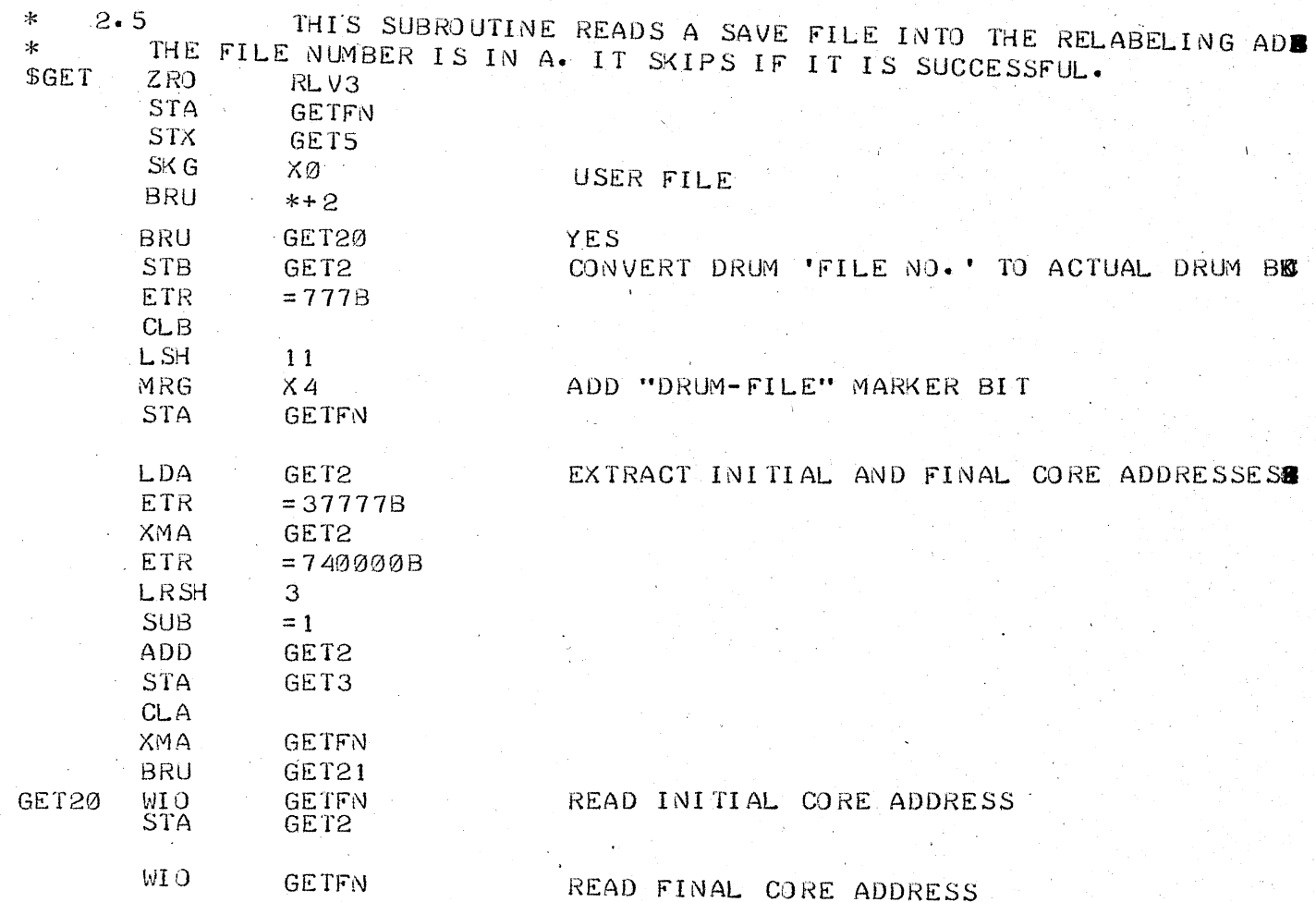

.,

 $\frac{1}{2}$ 

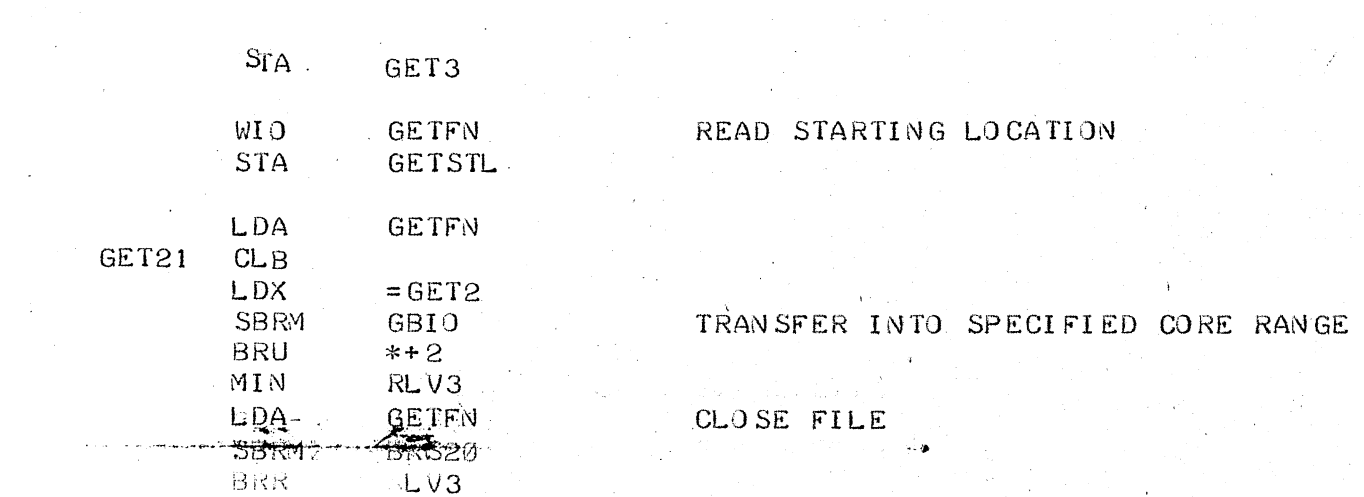

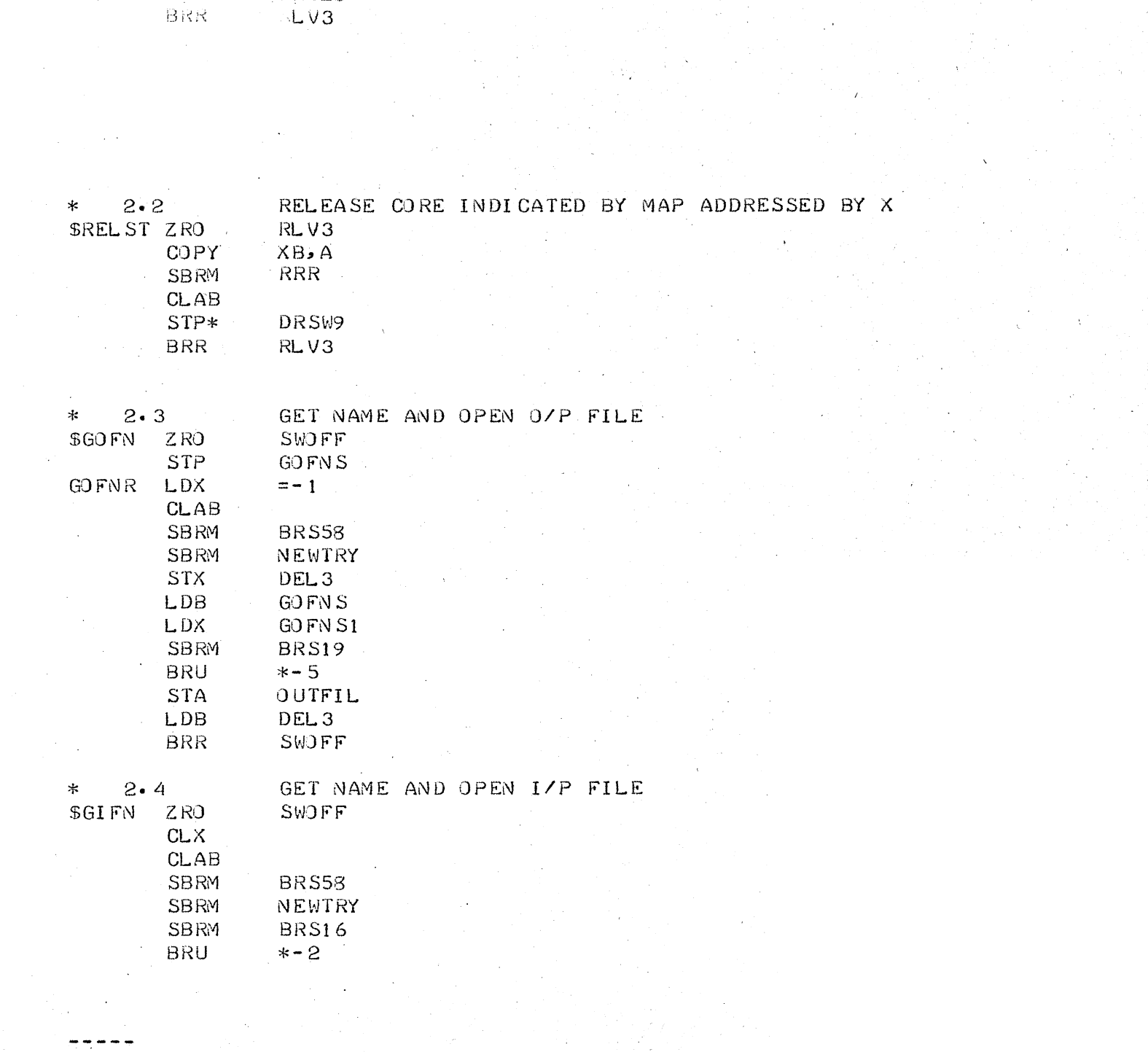

 $\sim 10^{11}$  km s  $^{-1}$ 

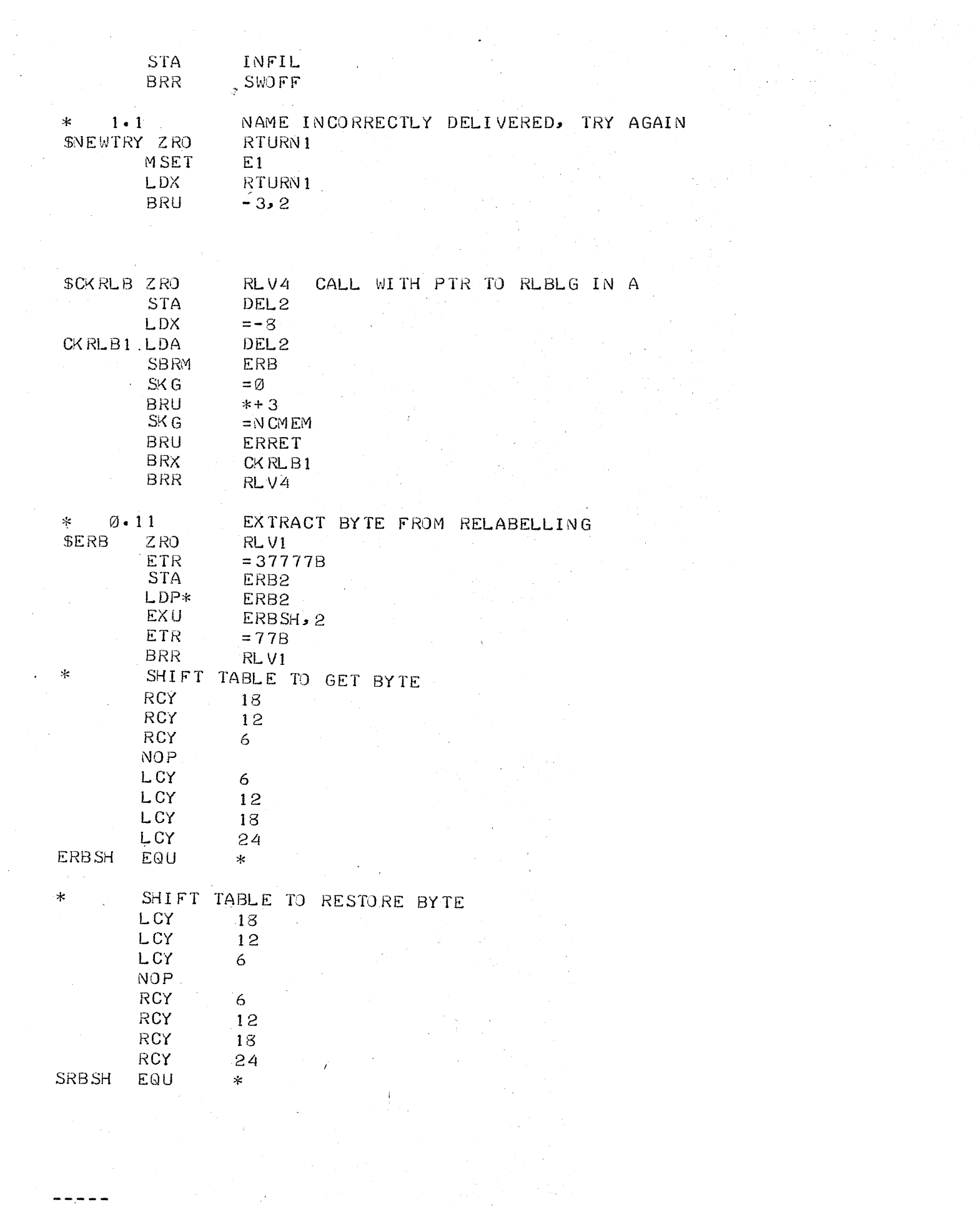

 $\star$  $\varnothing$  • 12 SET RELABELLING BYTE \$SRB ZRO  $RLVI$ **ETR**  $= 77B$ STP ERB2  $LDP*$ ERB3 **EXU** ERBSH, 2 **ETR**  $= 77777700B$ ERB2 MRG **EXU**  $SRBSH$ , 2 STP\* ERB3 **BRR**  $RLVI$ 

 $1 \cdot 8$  $\ast$ 

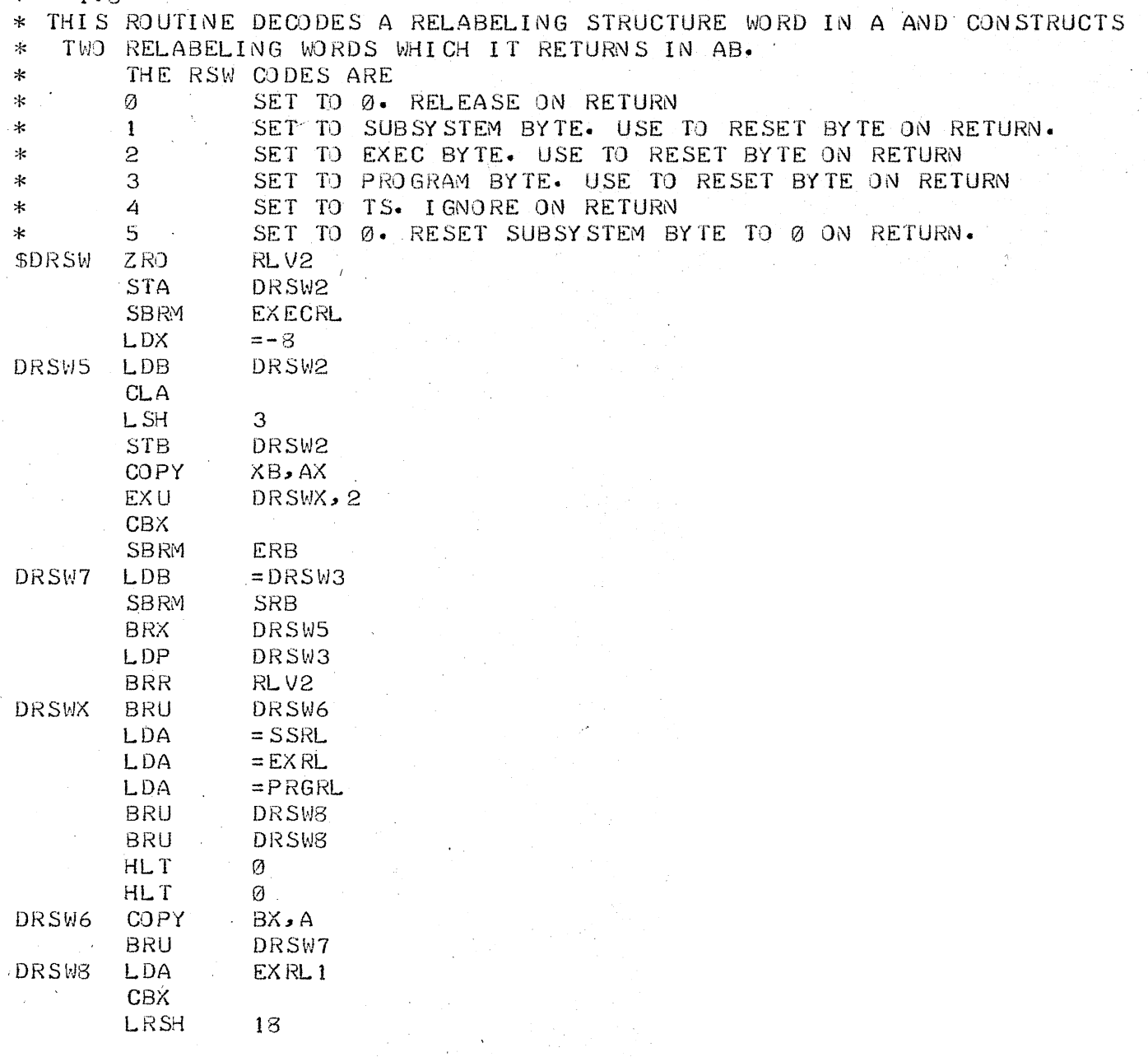

 $\epsilon$ 

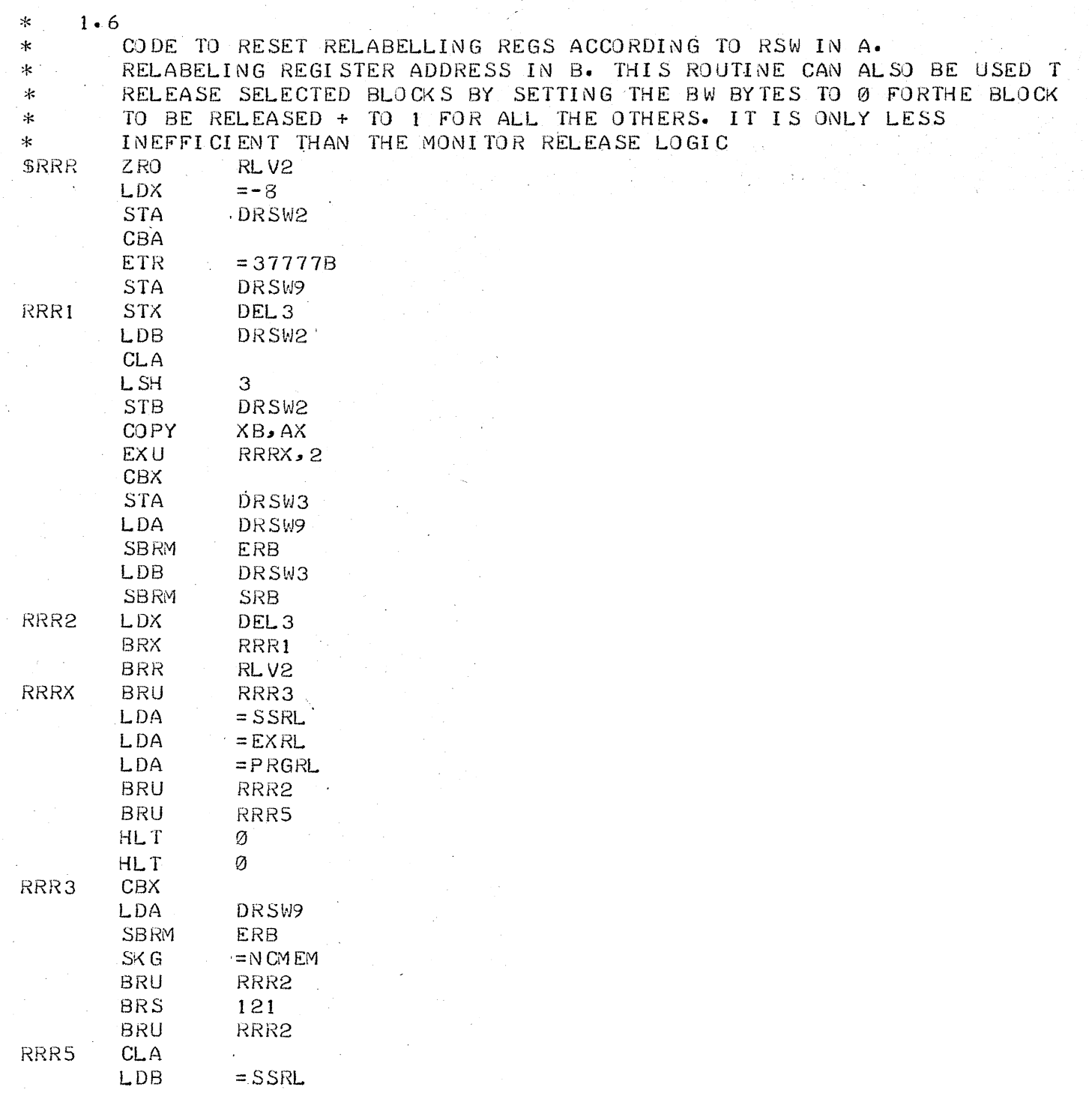

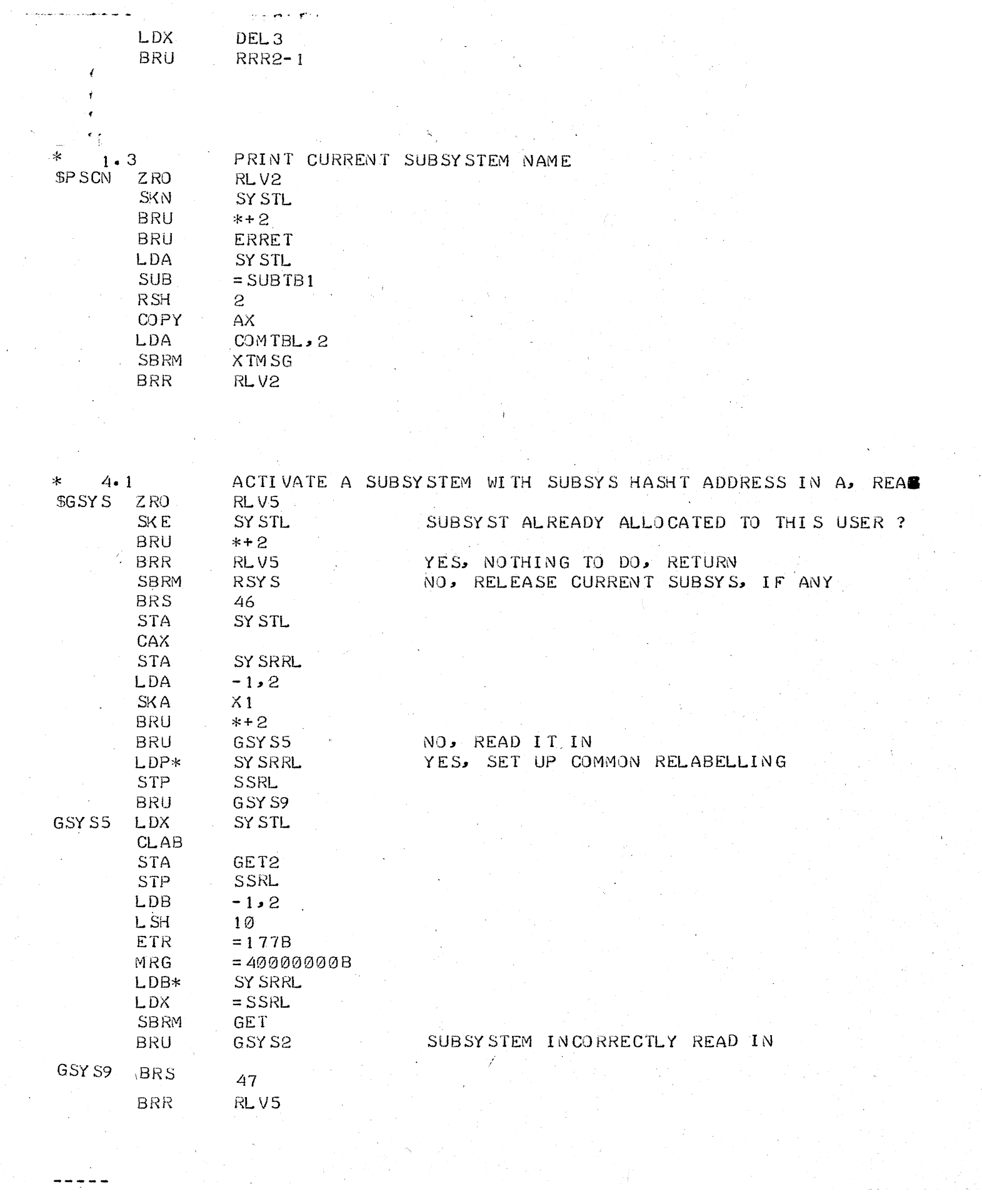

 $\hat{\boldsymbol{\theta}}$ 

 $\frac{1}{2}$ 

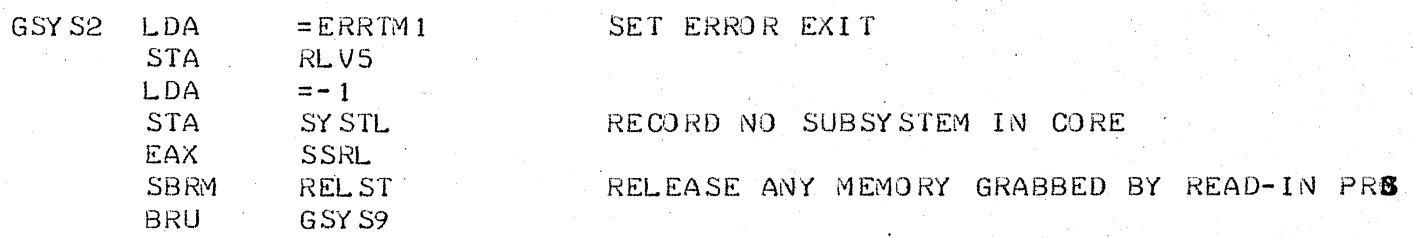

RELEASE THE CURRENT SUBSYSTEM

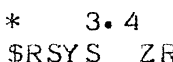

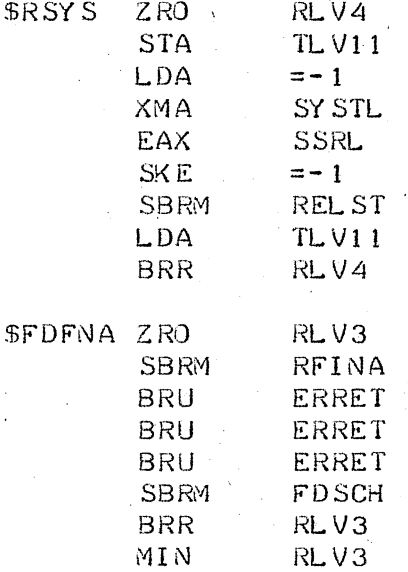

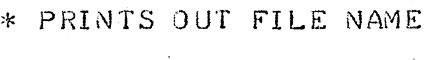

 $KLV3$ 

BRR

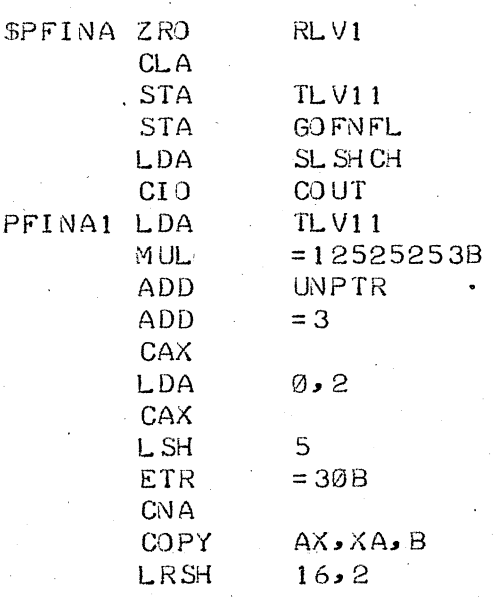

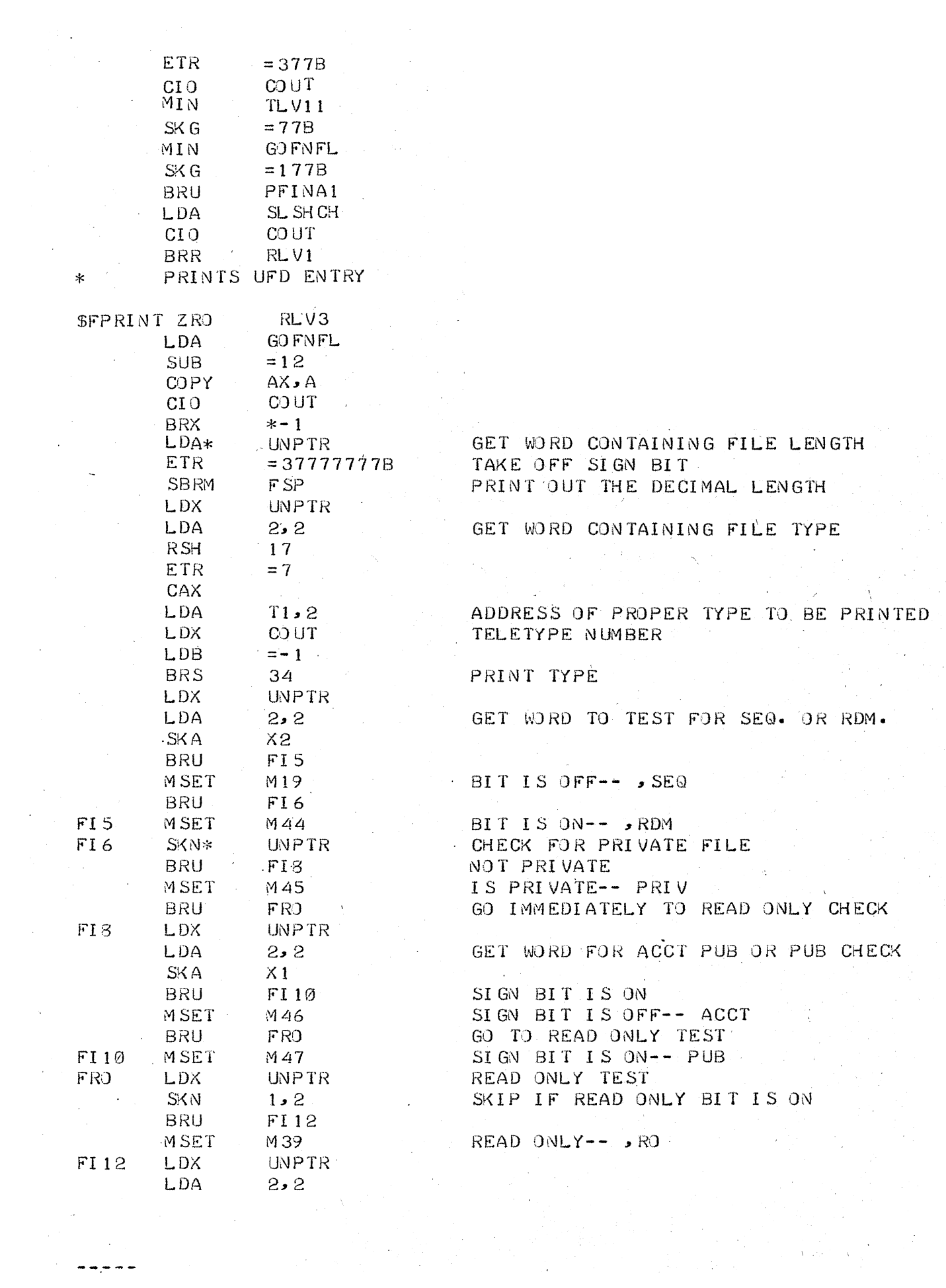

 $\label{eq:2.1} \begin{array}{l} \mathcal{F}_{\mathcal{A}}(\mathcal{F}_{\mathcal{A}}) = \mathcal{F}_{\mathcal{A}}(\mathcal{F}_{\mathcal{A}})\\ \mathcal{F}_{\mathcal{A}}(\mathcal{F}_{\mathcal{A}}) = \mathcal{F}_{\mathcal{A}}(\mathcal{F}_{\mathcal{A}}) \end{array}$ 

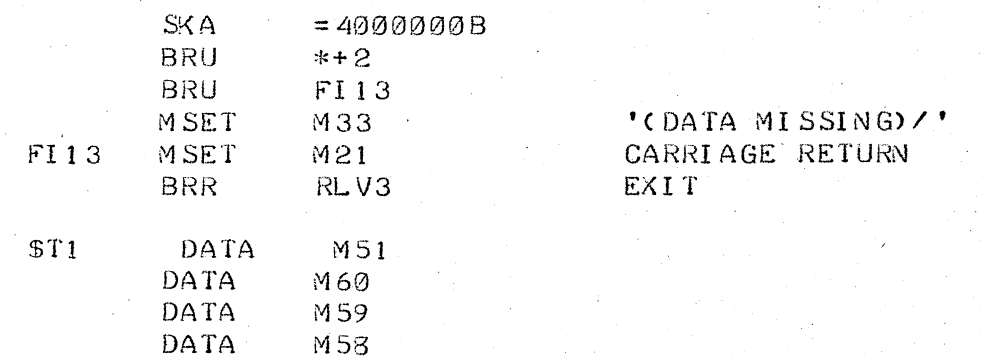

DATA M52

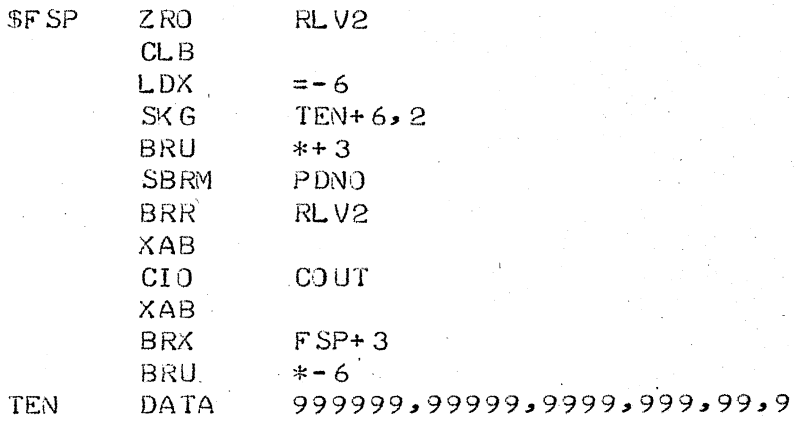

PRINTS CPU AND LINE TIME  $\star$ 

'CPU:

 $\bullet$ 

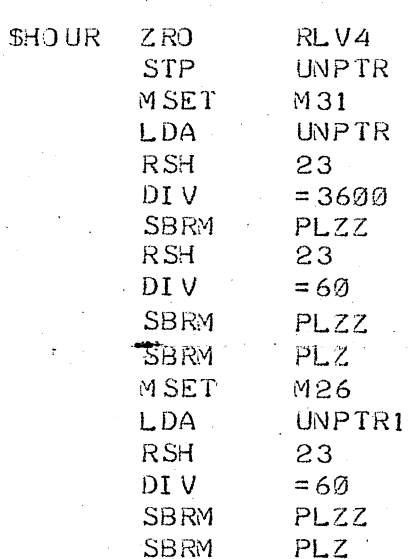

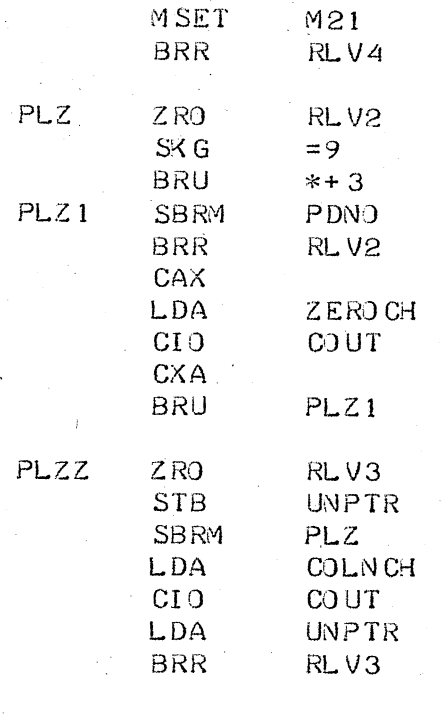

 $\ast$ PRINTS TIME OF DAY

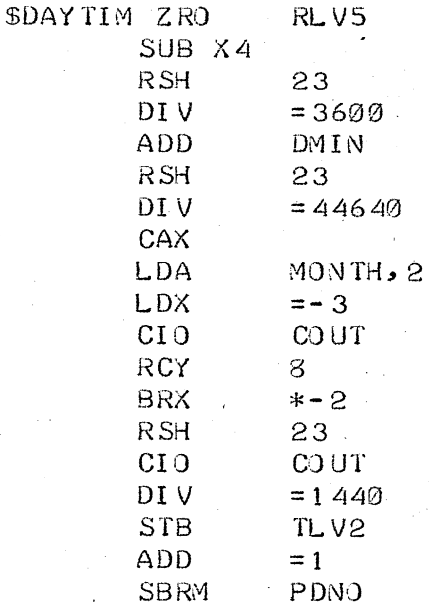

×.

MSET M73; LDA TLV2; LDB =' P'; SKG =720; LDB =' A' STB RLV2; SKG =59; ADD =1440; SUB =720; SKG =59; ADD =720; RSH 23 DIV =60; STB TLV2; RSH 23; DIV =10; ADD =20B; SKE =20B; CIO COUT CBA; ADD = 20B; CIO COUT; LDA COLNCH; CIO COUT; LDA TLV2 RSH 23; DIV = 10; ADD = 20B; CIO COUT; CBA; ADD = 20B; CIO COUT CLA: CIO COUT: LDA RLV2: CIO COUT: MSET M76: BRR RLV5

PRINTS TIME USED FOR LOG OUT

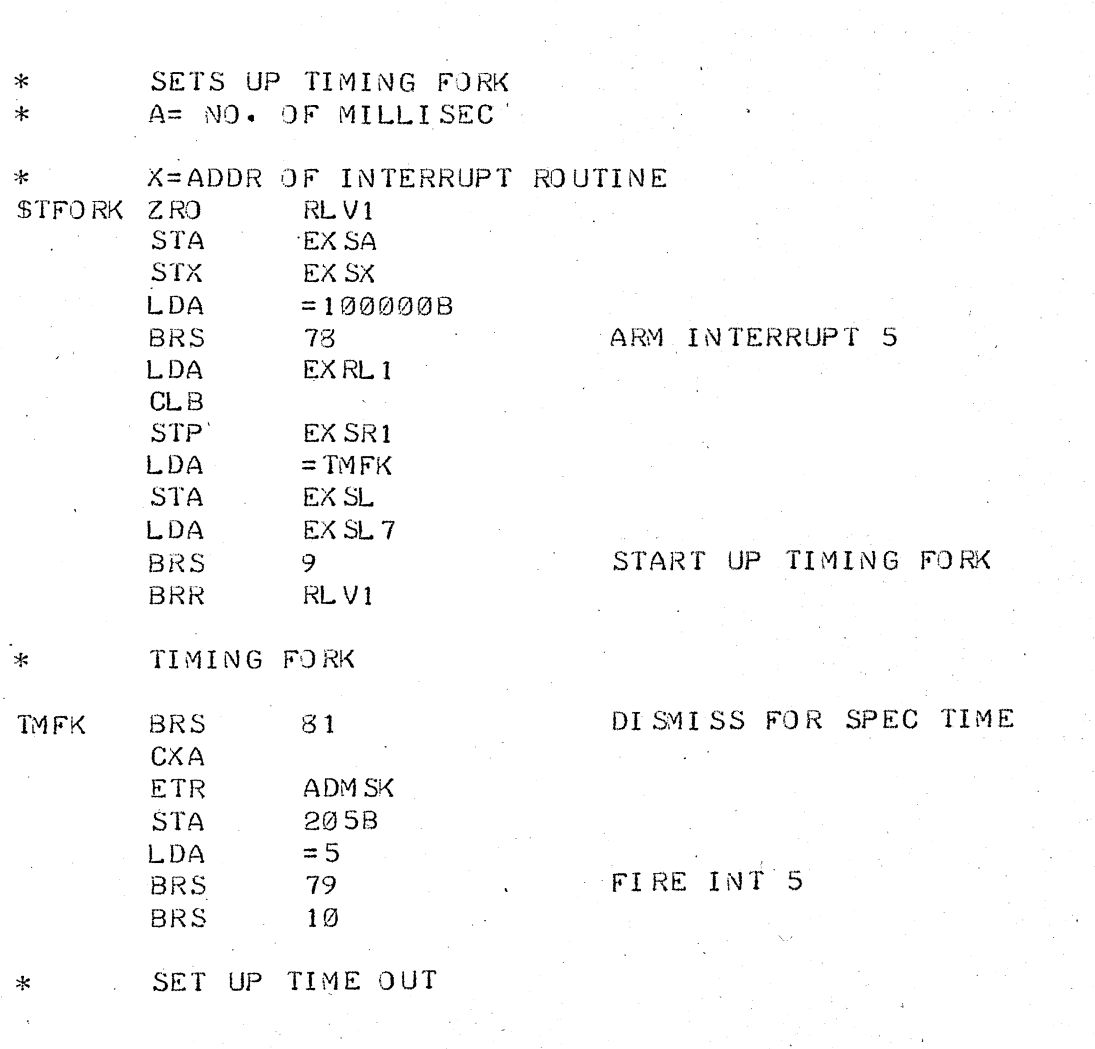

\$SEP ZRO RLV3<br>SBRM DCHAI SBRM DCHAR3<br>BRR RLV3  $\bar{z}$ BRR RLV3<br>BRU ERRE ERRET

.<br>...

RSH  $23$ <br>DIV = 60  $DIV = 60$ <br>COPY XB COPY BRR RLVI

 $\bar{\gamma}$ 

\* READS SPACES, THEN TWJ CHARS AND A SPACE

 $SGETTM$  ZRO RLVI SUB REAL<br>RSH 23 RSH<br>DI V **=-** 3600<br>AX  $COPY$ LDA\* TJOB<br>RSH 23

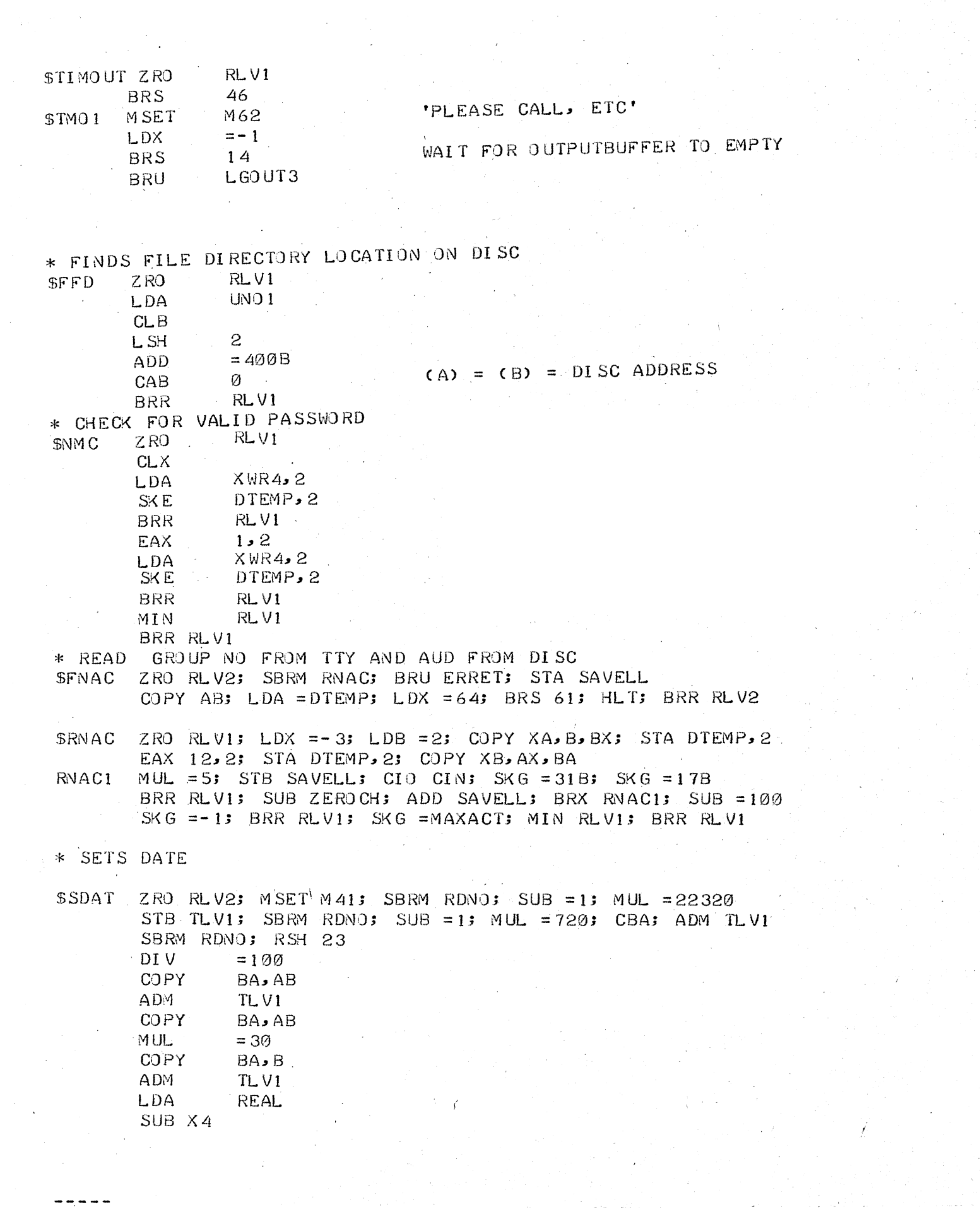

 $\frac{1}{2} \frac{1}{2} \frac{$ 

 $\label{eq:2} \frac{1}{\sqrt{2}}\sum_{i=1}^{n-1}\frac{1}{2}\sum_{j=1}^{n-1}\frac{1}{2}\sum_{j=1}^{n-1}\frac{1}{2}\sum_{j=1}^{n-1}\frac{1}{2}\sum_{j=1}^{n-1}\frac{1}{2}\sum_{j=1}^{n-1}\frac{1}{2}\sum_{j=1}^{n-1}\frac{1}{2}\sum_{j=1}^{n-1}\frac{1}{2}\sum_{j=1}^{n-1}\frac{1}{2}\sum_{j=1}^{n-1}\frac{1}{2}\sum_{j=1}^{n-1}\frac{1}{2}\sum_{j=1}^{n-1}\frac{1}{$ 

a Chemi<br>Maria Alemania<br>Maria Alemania

 $\label{eq:2} \frac{1}{2\pi\epsilon_0}\left[\frac{1}{\epsilon_0}\right] \frac{1}{\epsilon_0}\left[\frac{1}{\epsilon_0}\right] \frac{1}{\epsilon_0}\left[\frac{1}{\epsilon_0}\right] \frac{1}{\epsilon_0}\left[\frac{1}{\epsilon_0}\right]$ 

![](_page_42_Picture_19.jpeg)

-----

![](_page_43_Picture_11.jpeg)

![](_page_44_Picture_18.jpeg)

![](_page_44_Picture_19.jpeg)

 $\ast$ 

UNIVERSAL CONSTANTS AND WORKING SPACE FOR EXEC.

\*TABLE OF CHARACTERS

![](_page_44_Picture_20.jpeg)

\*STANDARD RESPONSES - FOR OUTPUT TO COMMAND O/P MEDIUM

![](_page_44_Picture_21.jpeg)

![](_page_45_Picture_44.jpeg)

 $\hat{\mathcal{A}}$ 

 $\sim$   $\sigma$ 

 $\frac{1}{2}$  ,  $\frac{1}{2}$ 

 $\hat{\mathcal{A}}$ 

 $\sim 2000$ 

 $\mathcal{L}^{\mathcal{L}}(\mathcal{A})$  and  $\mathcal{L}^{\mathcal{L}}(\mathcal{A})$ 

-----

 $\mathcal{A}^{\pm}$ 

 $\sim$ 

![](_page_46_Picture_5.jpeg)

END